第16回医学図書館研究会・継続教育コース

#### 文献検索講習中級編 ~こわくないシソーラス~

#### **All the Contract of the Contract of the Contract of the Contract of the Contract of the Contract of the Contra** PubMed編–

ライフサイエンス情報専門員 上<mark>級</mark> 静岡県立静岡がんセンター医学図書館 山崎 むつみ サーチャー1級

## 目的・到達点

#### 目的

・PubMedのシソーラス:MeSHを使って 簡単な検索ができる

到達点

- ・MeSHが何であるか言える
- ・適切なMeSHを調べる時には どこをみればよいかわかる
- ・検索にMeSHが必要である理由がわかる
- ・MeSHでの検索における注意点がわかる
- ・PubMedでの実際の操作がわかる

## PubMed検索 基礎の確認

## ◆ Search Box は マジックボックス

# 検索結果を表示

#### ◆Advanced Search 画面 で Mistory Months のでは、復歴惟 絞り込み、履歴確認

## PubMed最初の画面

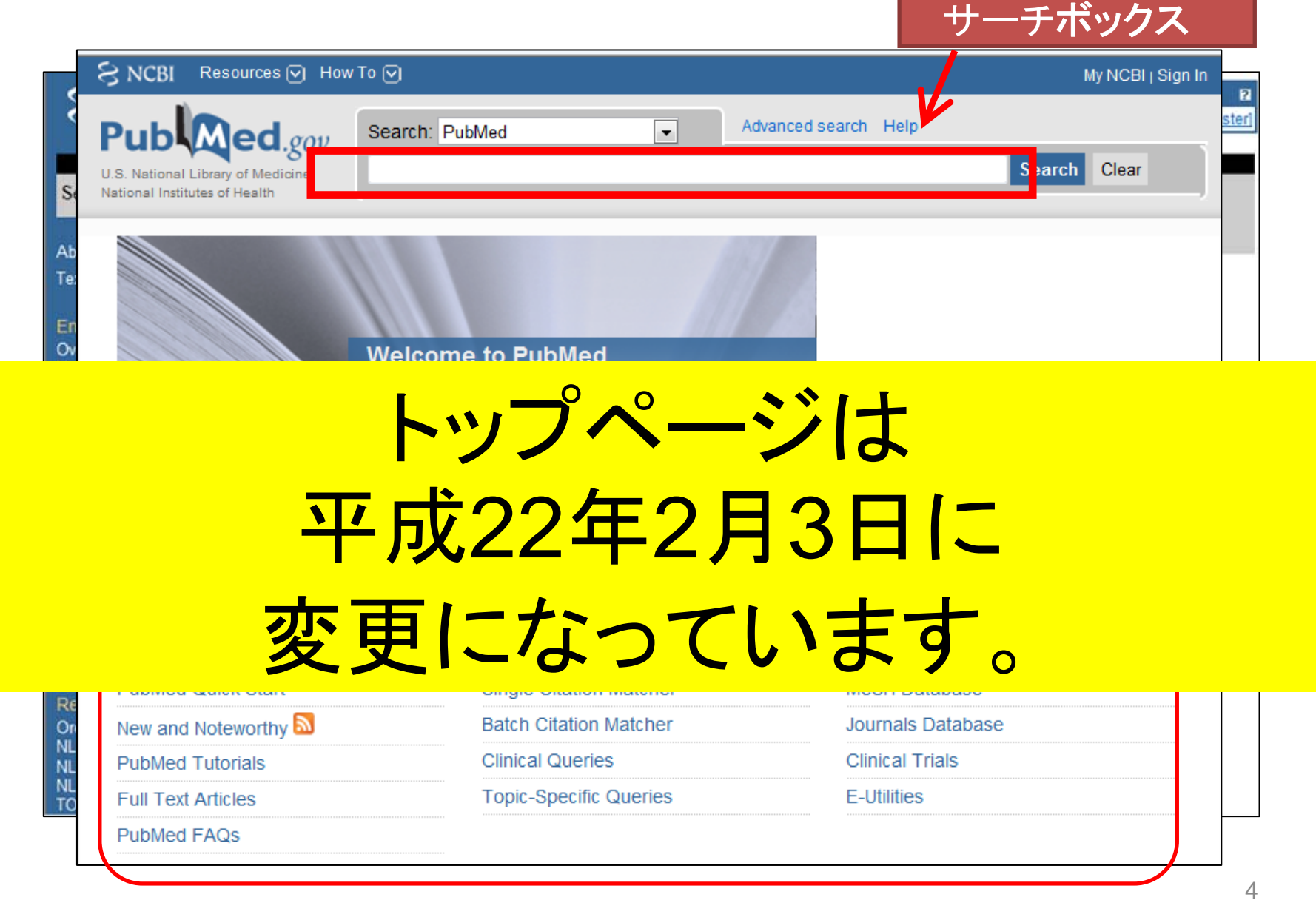

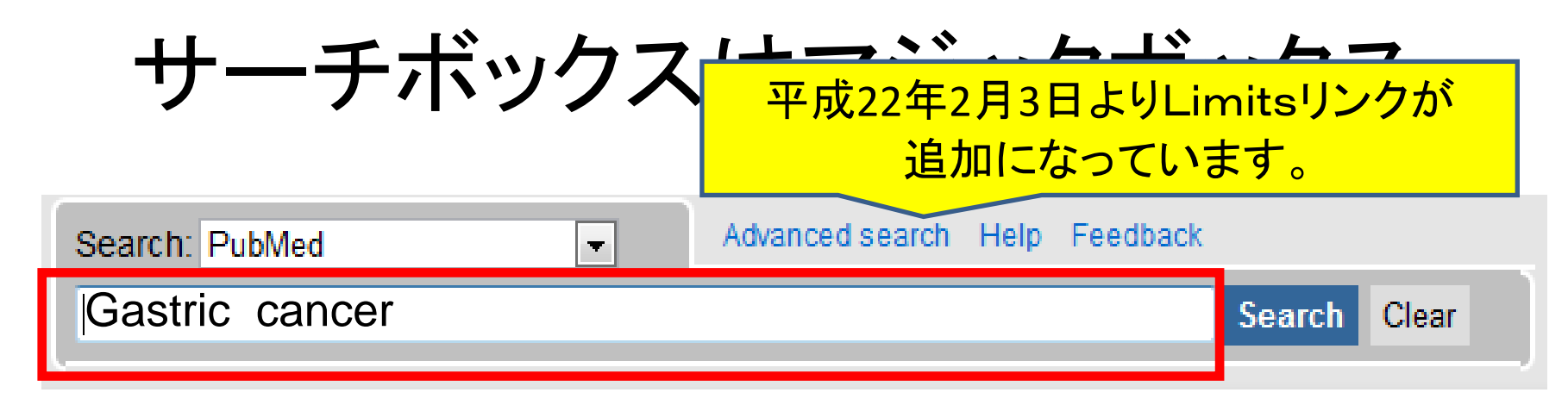

コトバを入力して Search ボタンをクリック

●大文字/小文字の区別なし ●論理演算子(AND OR NOT )も使える ●スペースで区切ってコトバを並べるとANDと同じ ●" "でフレーズ検索 ●著者名、雑誌名、ISSN、PMID検索も可能

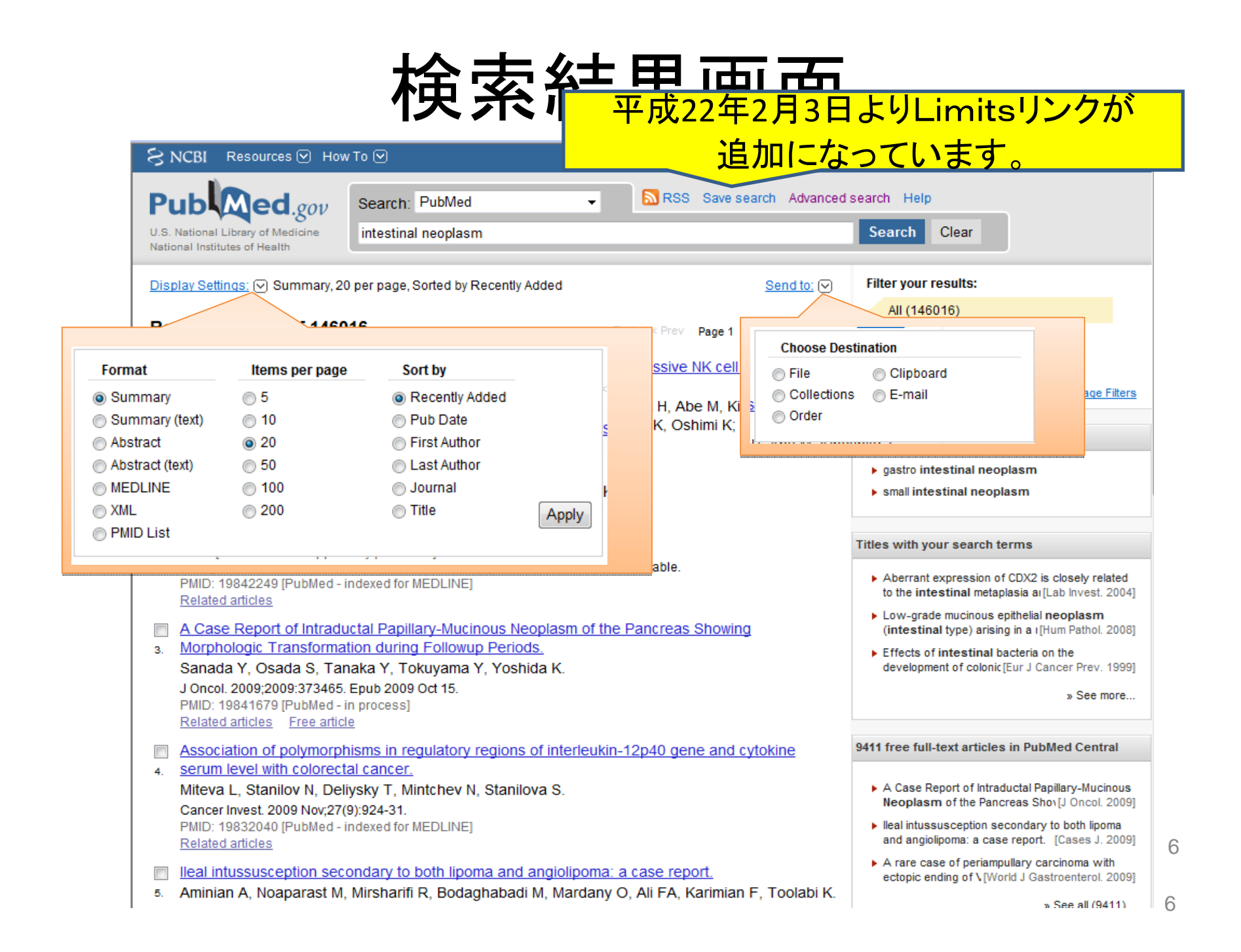

## 絞り込み、Limits、History(履歴)は Advanced Search から

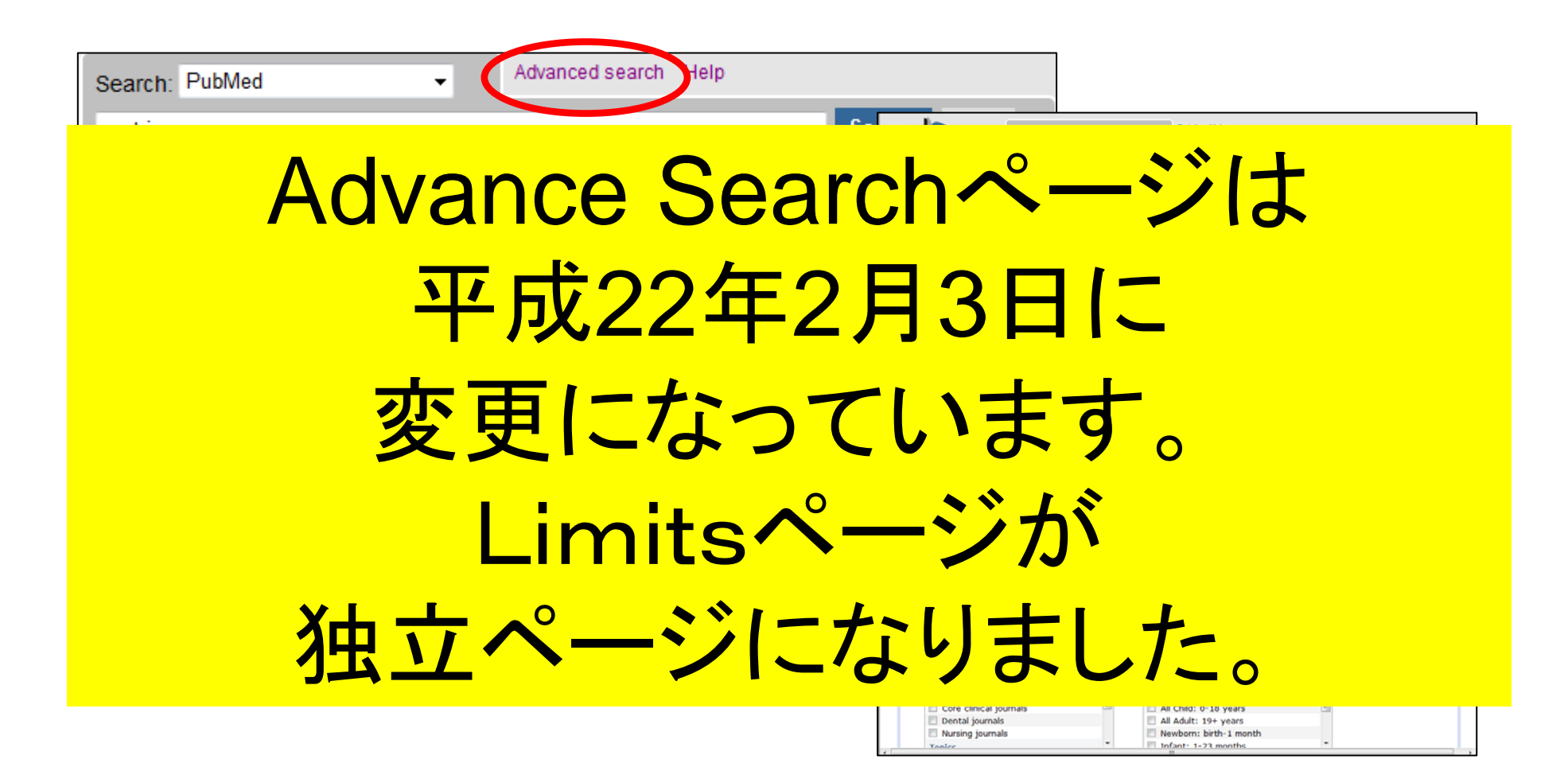

#### Limitで絞り込み(固定)

# 平成22年2月3日に Limitsページとして独立しました。 項目に追加がありました。 使い方は同じです。

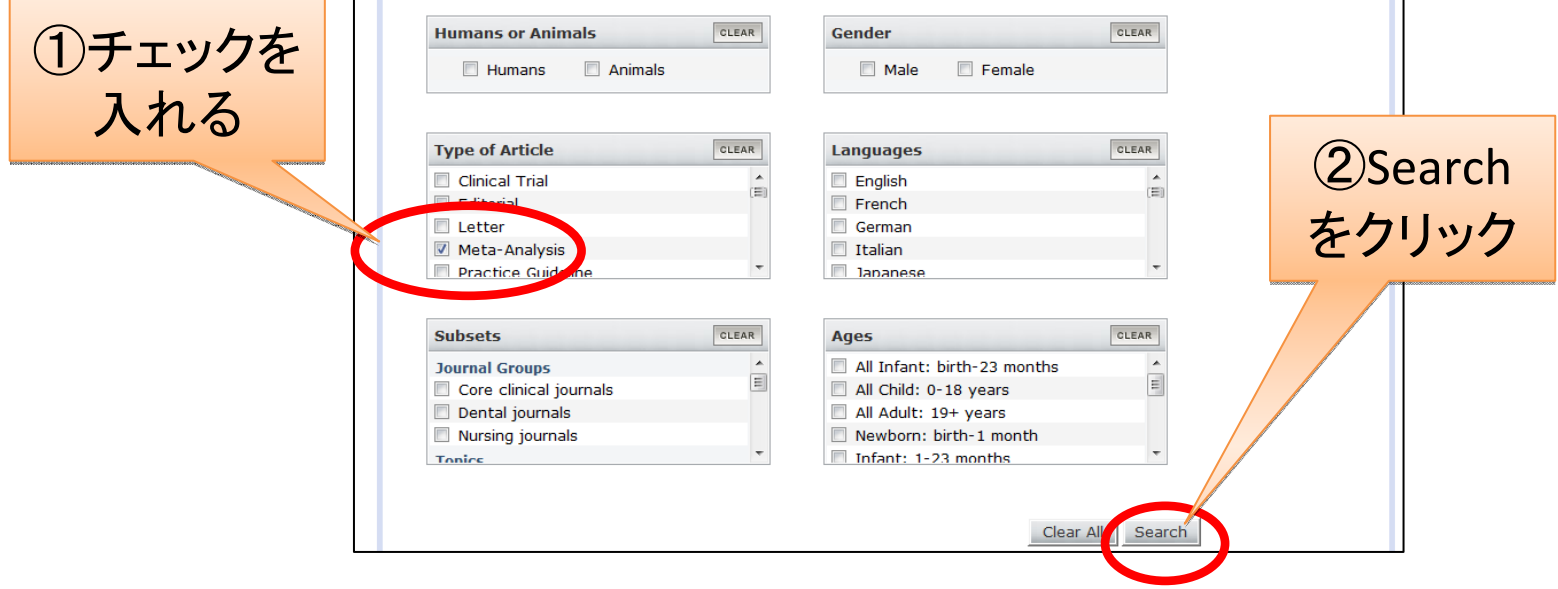

#### Limitsのかかった検索結果画面

# 平成22年2月3日に Limits制限の表示場所の変更 がありました。

2. Oba K, Kobayashi M, Matsui T, Kodera Y, Sakamoto Anticancer Res. 2009 Jul:29(7):2739-45. PMID: 19596954 [PubMed - indexed for MEDLINE]

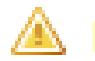

**Limits Activated: Meta-Analysis** 

**Change Remove** 

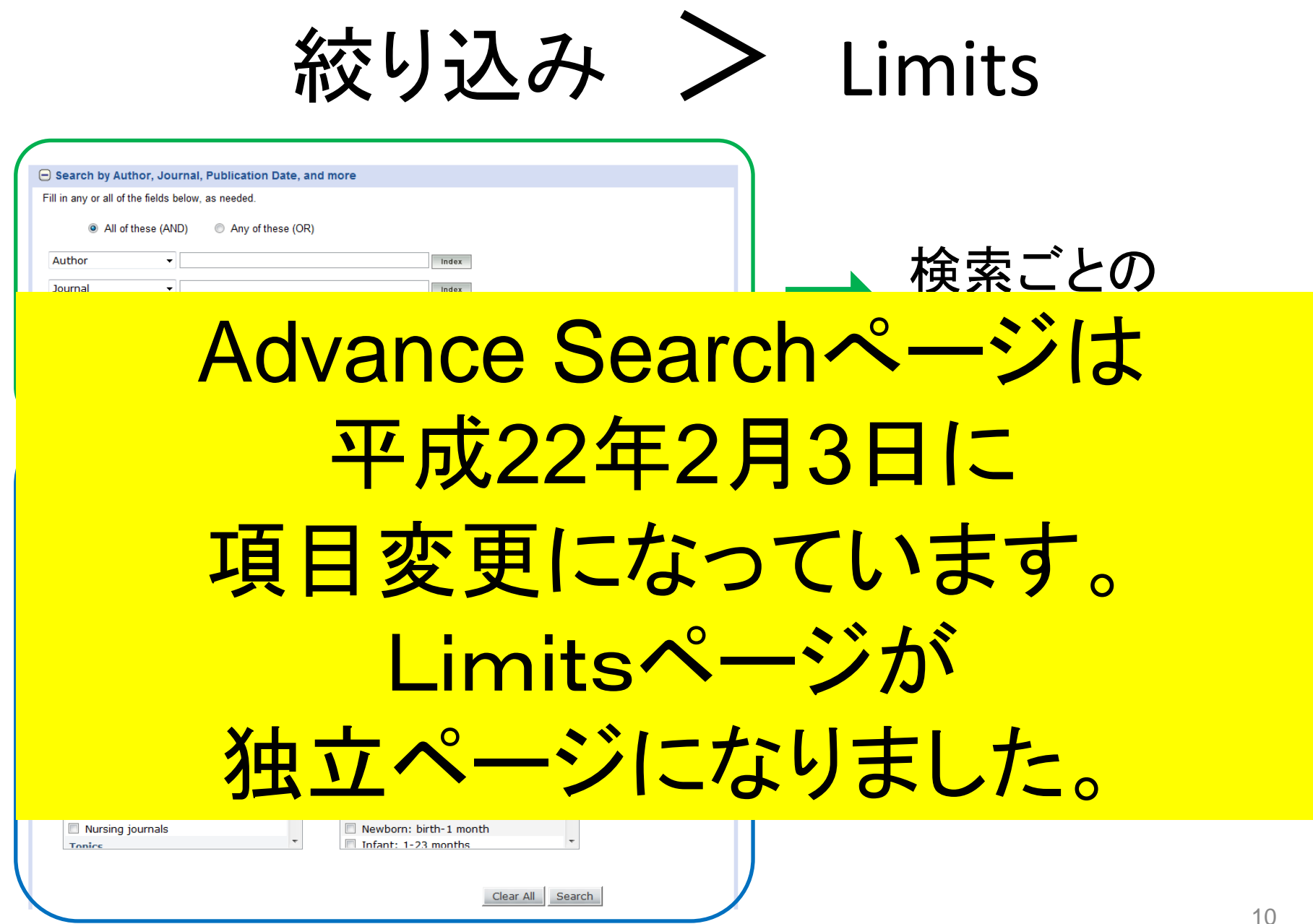

10

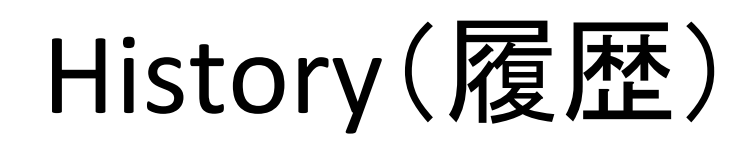

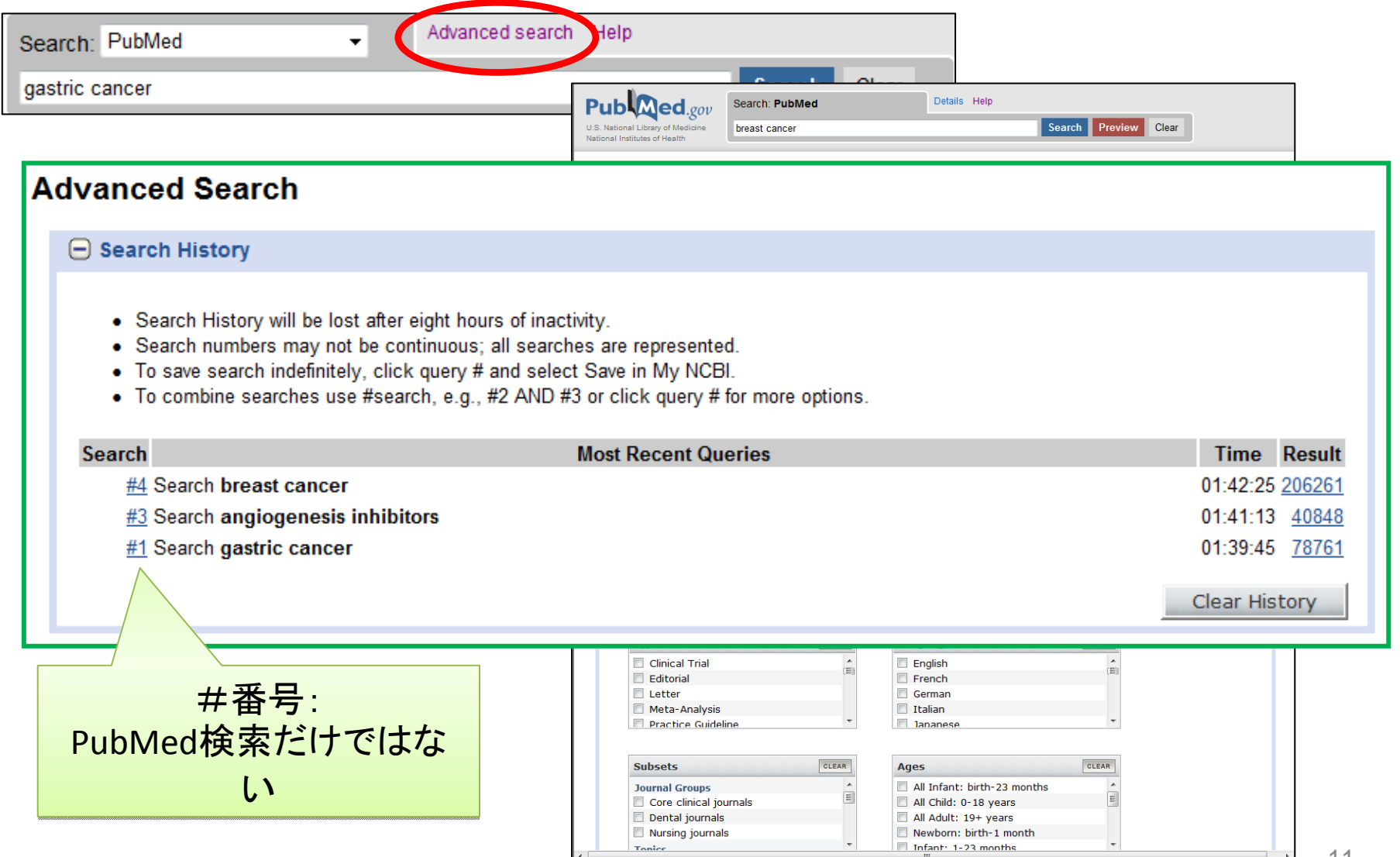

11

## Historyで確認

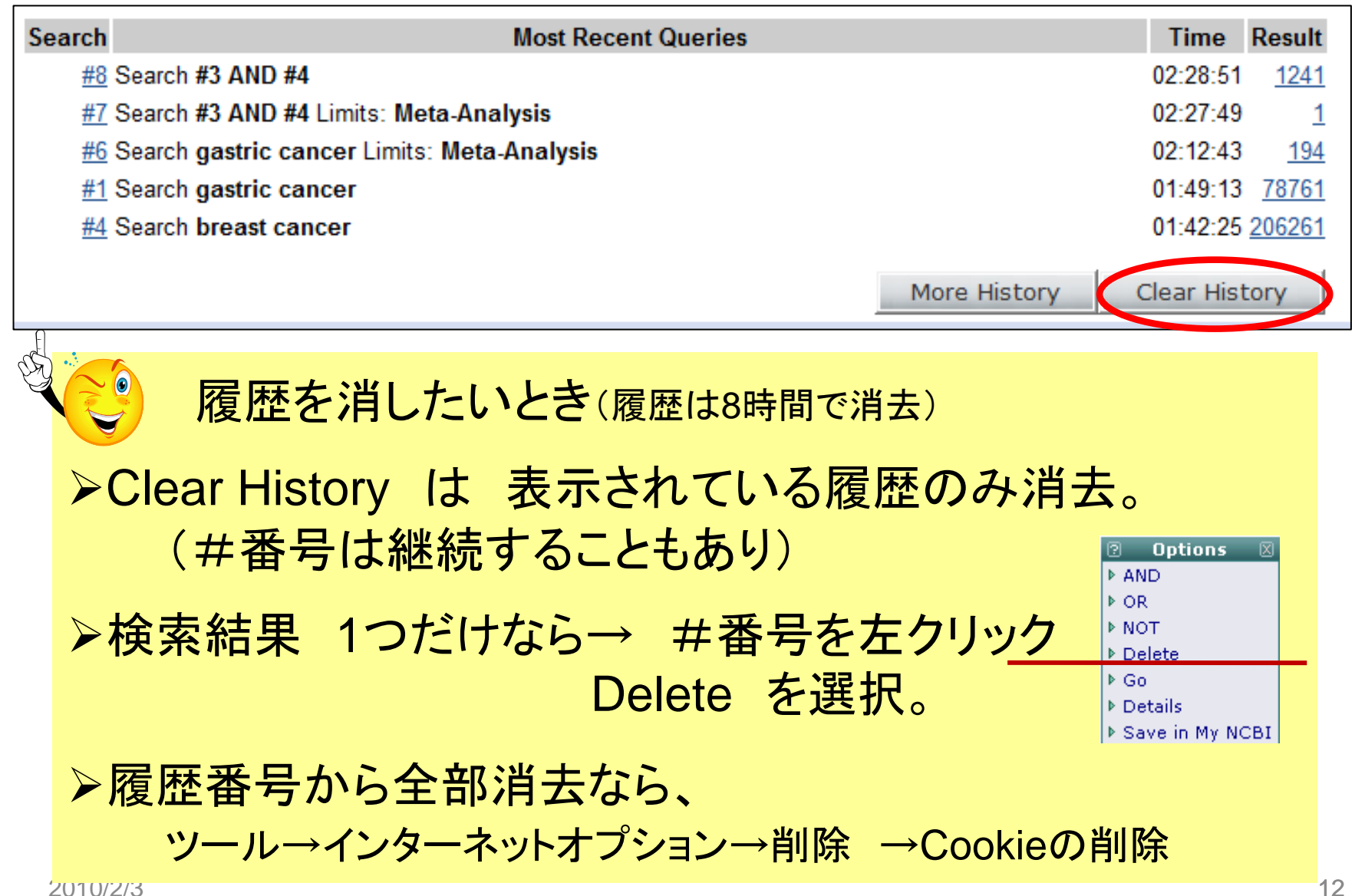

#### Preview Search | Clear

Advanced Searchを続けるならば・・・・

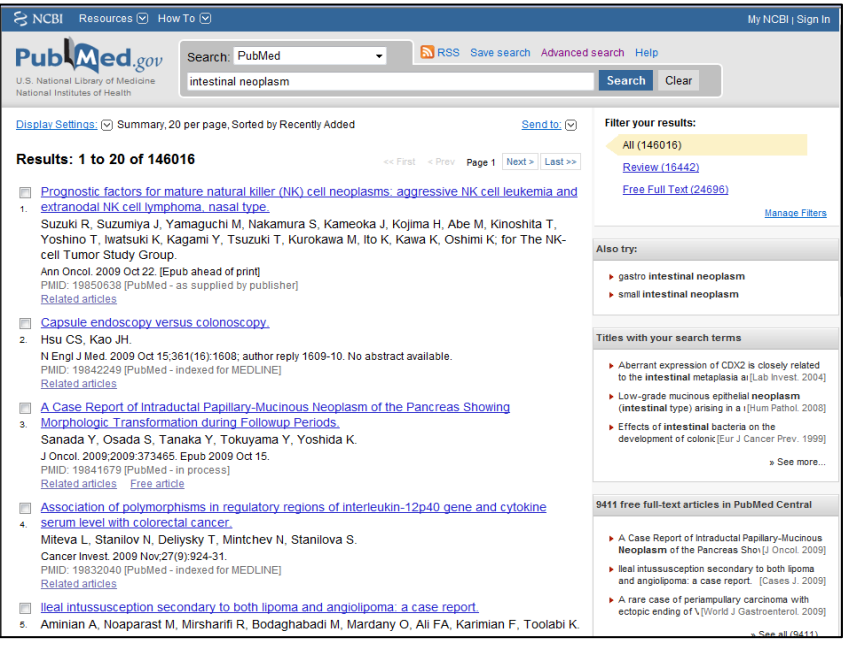

#### Publ<sub>Med.gov</sub> Details Help Search: PubMed Search Preview Clear U.S. National Library of Med<br>National Institutes of Health **breast cancer Advanced Search**  $\Theta$  Search History · Search History will be lost after eight hours of inactivity. • Search numbers may not be continuous; all searches are represented. • To save search indefinitely, click query # and select Save in My NCBI. • To combine searches use #search, e.g., #2 AND #3 or click query # for more options. Search **Most Recent Queries** Time Result #4 Search breast cancer 01:42:25 206261 #3 Search angiogenesis inhibitors 01:41:13 40848 #1 Search gastric cancer 01:39:45 78761 Clear History (+) Search by Author, Journal, Publication Date, and more  $\Theta$  Limit by Topics, Languages, and Journal Groups CLEAR Full Text, Free Full Text, and Abstracts Links to full text | Links to free full text | Abstracts **Humans or Animals** CLEAR Gender CLEAR Humans Animals Male Female **Type of Article** CLEAR Languages CLEAR Clinical Trial É  $\Box$  English  $\overline{a}$ **E**  $\Box$  Editorial  $F$  French **Letter** German Meta-Analysis  $\Box$  Italian  $\ddot{\phantom{1}}$ **Practice Guideline** ananese CLEAR CLEAR **Subsets** Ages Journal Groups  $\overline{\phantom{a}}$ All Infant: birth-23 months  $\overline{\phantom{a}}$ E  $\equiv$ Core clinical journals All Child: 0-18 years  $\overline{\phantom{a}}$  All Adult: 19+ vears Dental journals Nursing journals Newborn: birth-1 month Tinfant: 1-23 months Tonice

13

## サーチボックスの裏側では Details

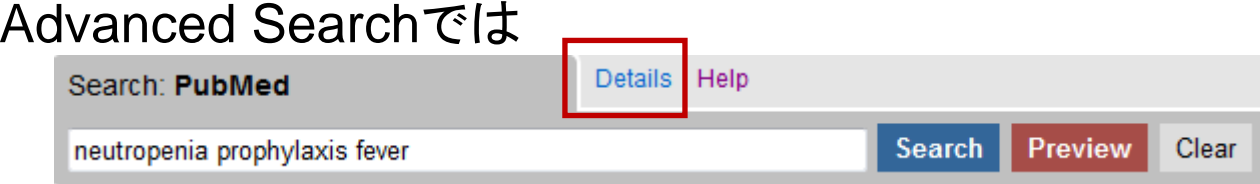

#### Search の検索結果画面にも・・・・

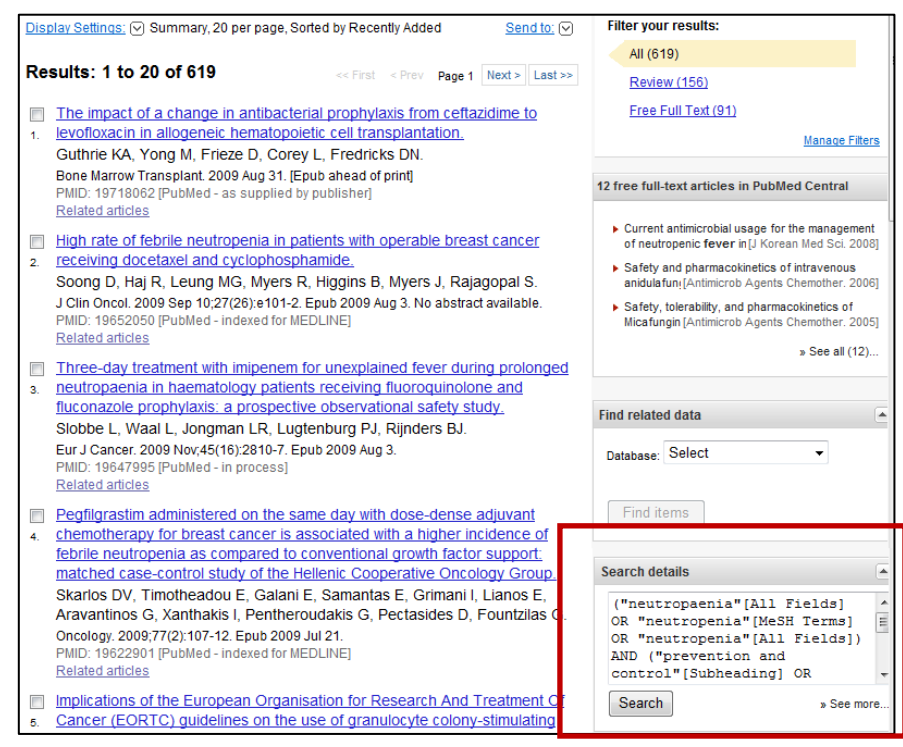

#### サーチボックスの裏側 Details  $\bar{\mathbf{v}}$

neutropenia prophylaxis fever

Search: PubMed

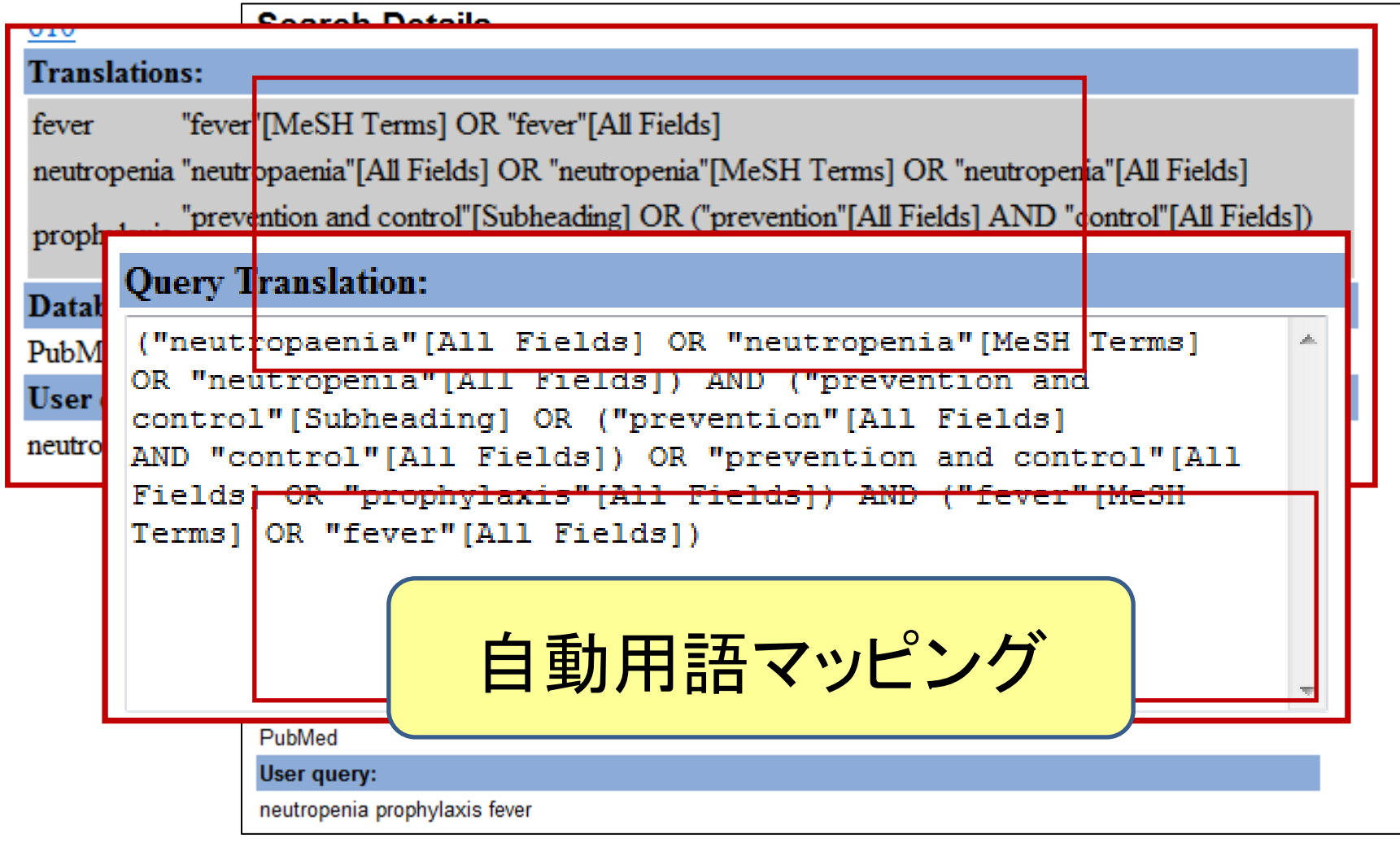

### こわくない シソーラス PubMed編

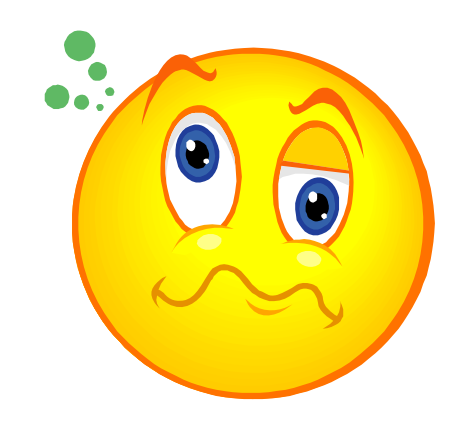

## シソーラス(Thesaurus)とは

(1)索引,検索用の構造化された統制語彙集.ディスクリプタ、 非ディスクリプタおよびそれらの関係(同義、階層、関連関 係)を表すことに言いて、意味の範囲を表すスコープノート等から構成 - 様々な表現、表記を一つのコトバに統一 て索引付けに失生に転くようものになっている。その体系 と構造を明示することで、検索効率の向上を図ることを目的 1合の  $\blacksquare$ 統制語(**controlled vocabulary)**  概念の体系と構造が明確にされている

(3) 言語研究や自然言語処理用の構造化された語彙体系.

日本図書館情報学会用語辞典編集委員会編;図書館情報学用語辞典第3版,丸善(東京)2007. より引用

## シソーラス(Thesaurus)

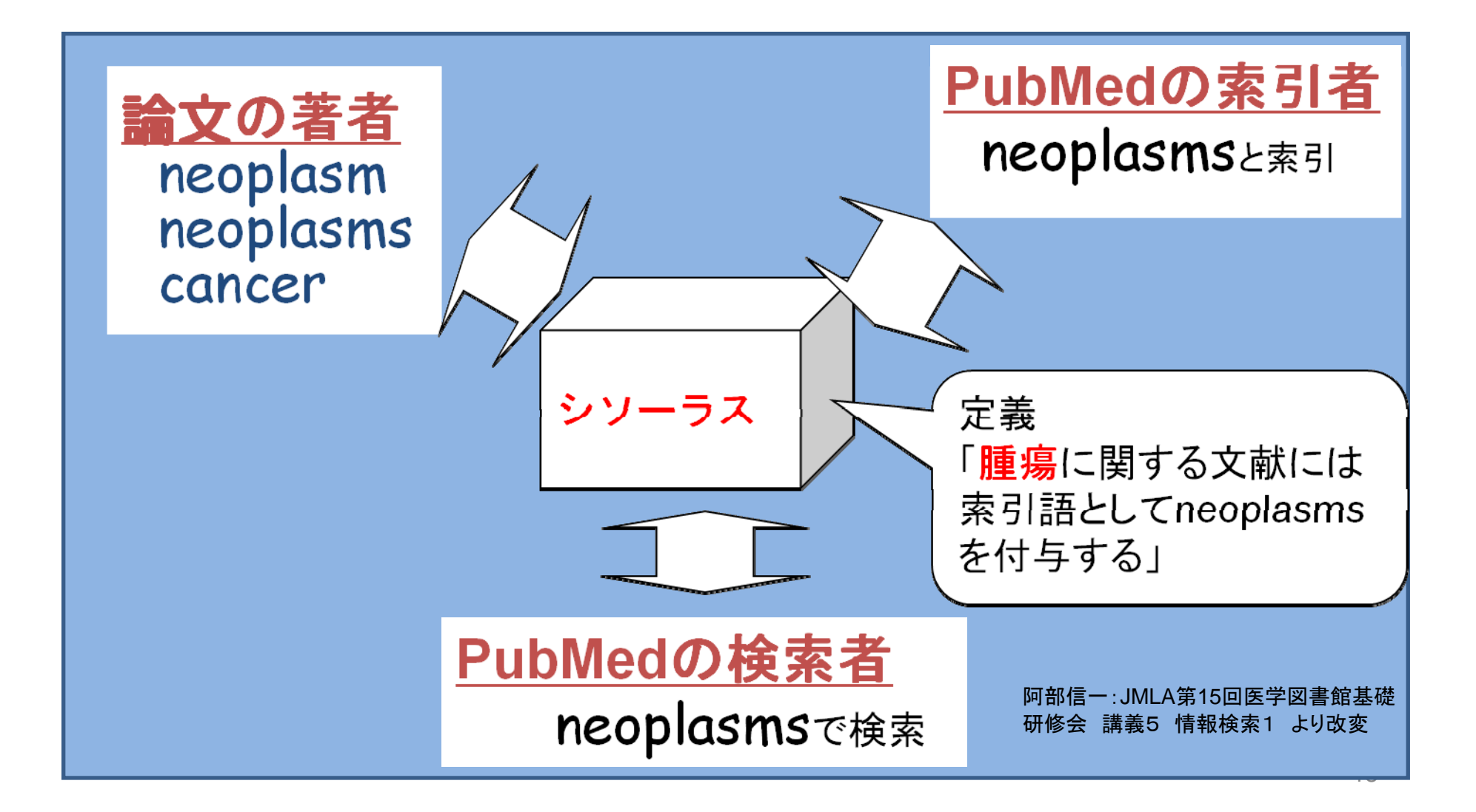

![](_page_18_Picture_0.jpeg)

## PubMedのシソーラス MeSH

- Medcial Subject Headings
- $\bullet$ NLMのシソーラス
- $\bullet$ 毎年更新されている

# MeSHの主な構成要素

#### ¾ Main Headings : 主標目、ディスクリプタ(Descriptor)、ターム(term)【階層構造】 ¾ Subheadings: MeSH Term

副標目、サブヘディング、限定句(Qualifiers) 【階層構造】

#### ¾ Supplementary Concept Records: SCRs

以前はSupplementary Chemical Records 化学物質、薬物などが登録されている。毎週更新

#### $\blacktriangleright$ Publication Type

Publication Characteristics、出版形態

## 実際に見てみましょう

![](_page_21_Picture_1.jpeg)

### サーチボックスに 19445573 といれ Search をクリックします。

![](_page_21_Picture_3.jpeg)

![](_page_22_Figure_0.jpeg)

### Subheadings

#### MeSH DB より

#### Links 1: Neoplasms New abnormal growth of tissue. Malignant neoplasms show a greater degree of anaplasia and have the properties of invasion and metastasis, compared to benign neoplasms. Year introduced: /diagnosis was NEOPLASM DIAGNOSIS 1964-1965 Subheadings: This list includes those paired at least once with this heading in MEDLINE and may not reflect current rules for allowable combinations  $\Box$  analysis  $\Box$  antagonists and inhibitors  $\Box$  blood  $\Box$  blood supply  $\Box$  cerebrospinal fluid  $\Box$  chemically induced  $\Box$  chemistry  $\Box$  classification  $\Box$  complications  $\Box$  congenital  $\Box$  diagnosis  $\Box$  diet therapy  $\Box$  drug therapy  $\Box$  economics  $\Box$  education  $\Box$  embryology  $\Box$  enzymology  $\Box$  epidemiology  $\Box$  ethnology  $\Box$  etiology  $\Box$  genetics  $\Box$  history  $\Box$  immunology  $\Box$  injuries  $\Box$  isolation and purification  $\Box$  legislation and jurisprudence  $\Box$  metabolism  $\Box$  microbiology  $\Box$  mortality  $\Box$  nursing  $\Box$  parasitology  $\Box$  pathology  $\Box$  physiology  $\Box$  physiopathology  $\Box$  prevention and control  $\Box$  psychology  $\Box$  radiation effects  $\Box$  radiography □ radionuclide imaging □ radiotherapy □ rehabilitation □ secretion □ statistics and numerical data □ surgery □ therapeutic use  $\Box$  therapy  $\Box$  transmission  $\Box$  transplantation  $\Box$  ultrasonography  $\Box$  ultrastructure  $\Box$  urine  $\Box$  vertermary  $\Box$  virology Restrict Search to Major Topic headings only. ¾主題を限定することができる 例) がん の 薬物療法

▶各ディスクリプタ毎に使える種類が違う

![](_page_24_Figure_0.jpeg)

### Pharmacological Action

- $\bullet$ 薬効のMeSH (1996年~)
- $\bullet$ 通常の「MeSH」との区別:

#### ¾ Substances: に化学物質とともに表記 検索時は [PA]をつける ¾ $\Box$ l: Angiogenesis Inhibitors (Pharmacological Action)

**This** 

#### $\Box$  1: Thalidomide

A piperidinyl isoindole originally introduced as a non-barbiturate hypnotic, but withdrawn from the market due to teratogenic effects. It has been reintroduced and used for a number of immunological and inflammatory disorders. Thalidomide displays immunosuppressive and anti-angiogenic activity. It inhibits release of TUMOR NECROSIS FACTOR-ALPHA from monocytes, and modulates other evtokine action

Subheadings: This list includes those paired at least once with this heading in MEDLINE and may not reflect current rules for allowable combinations.

□ administration and dosage □ adverse effects □ agonists □ analogs and derivatives □ analysis □ antagonists and inhibitors □ blood  $\square$  cerebrospinal fluid  $\square$  chemical synthesis  $\square$  chemistry  $\square$  classification  $\square$  contraindications  $\square$  diagnostic use  $\square$  economics  $\square$ history | immunology | isolation and purification | metabolism | pharmacokinetics | pharmacology | poisoning | radiation effects is tandards is supply and distribution in the rapeutic use in toxicity in urine

Restrict Search to Major Topic headings only. Do Not Explode this term (i.e., do not include MeSH terms found below this term in the MeSH tree).

Ragister Number: 50-35-1

Entry Terms:

- · Thalomid
- · Celgene Brand of Thalidomid  $\cdot$  Sedoval
- 

Pharmacologic Action:

- · Immunosuppressive Agents
- · Leprostatic Agents
- · Teratogens
- · Angiogenesis Inhibitors

- · 5-nitro-2-(3-phenylpropylamino)benzoic acid (Substance Name)
- $A$ nginstatio Proteins (MeSH Term)
- · Angiostatins (MeSH Term)
- · havacizumah (Substance Name)
- · evtochalasin E. (Substance Name)
- · Endostating (MeSH Term)
- · fumagillin (Substance Name)
- · halofuginone (Substance Name)
- · homoharringtonine (Substance Name)
- Interferon Alfa-2a  $(MeSHTerm)$
- · Interferon Alfa-2b (MeSH Term)
- $\bullet$  Interferon Alfa-20  $(MeSHTerm)$
- Interferon Type I. Recombinant (MeSH Term)
- $\cdot$  Interleukin-12 (MeSH Term)
- · LECT1 protein, human (Substance Name)
- · O-(chloroacetylcarbamoyl)fumagillol (Substance Name)
- · roquinimex (Substance Name)
- · small inducible cytokine subfamily E. member 1 (Substance Name)
- · squalamine (Substance Name)
- · SU 5416 (Substance Name)
- · sunitinib (Substance Name)
- · tetra(4-N-methylovridyl)porphine (Substance Name)
- · tetrathiomolybdate (Substance Name)
- $\bullet$  Thalidomide  $(MeSHTerm)$
- thymogen (Substance Name)
- · Tumor Necrosis Factor Ligand Superfamily Member 15 (MeSH Term)
- · zhengguangmycin (Substance Name)

All MeSH Categories

Pharmacological Actions Category

**Angiogenesis Inhibitors** 

### Main Headingsの階層構造(Tree Structure)  $\;$   $\rm{()}$

#### カテゴリー

- A. Anatomy
- B. Organisms
- C. Diseases
- D. Chemical and Drugs
- E. Analytical, Diagnostic and

Therapeutic Techniques and Equipment

- F. Psychiatry and Psychology
- G. Biological Sciences
- H. Physical Sciences
- I. Anthropology, Education, Sociology and

Social Phenomena

- J. Technology and Food and Beverages
- K. Humanities
- L. Information Science
- M. Persons
- N. Health Care
- V. Publication Characteristics
- Z. Geographic Locations

#### Main Headingsの階層構造(Tree Structure)②

![](_page_27_Figure_1.jpeg)

![](_page_27_Figure_2.jpeg)

Digestive System Diseases (C06) (消化器疾患) Gastrointestinal Diseases (胃腸疾患) Gastrointestinal Neoplasms (胃腸腫瘍) Esophageal Neoplasms (食道腫瘍) **Gastrointestinal Stromal Tumors (GIST)** Intestinal Neoplasms(腸腫瘍) Cecal Neoplasms +(盲腸腫瘍) Colorectal Neoplasms + (直腸がん) Stomach Neoplasms(胃がん) Zollinger-Ellison Syndrom(ゾリンジャーエルソン症候群)

Main Headingsの階層構造(Tree Structure)②

![](_page_28_Figure_1.jpeg)

## SubHeadingsの階層構造

![](_page_29_Picture_9.jpeg)

## MeSH(Medical Subject Headings)とは

- シソーラス 様々な表現、表記を一つのコトバに統一
- **Main headings, Subheadings, SCRs, Publication Type**等 **Major Topic** 中心的主題を表す**MeSH**ターム
- **Subheadings** ディスクリプタの概念に則した絞り込み
- **Main headingsの カテゴリー、階層構造** コトバの持つ概念の位置、関係を明確化 ※**subheadings**もグループ構造あり

#### こわくない シソーラス PubMed編

![](_page_31_Picture_1.jpeg)

## MeSHを使いこなすには

![](_page_32_Figure_1.jpeg)

## MeSHタームのつき方・選びかた

参考にするもの

- MeSH DB
- MeSH Browser
- $\bullet$ その他

## 実際に見てみましょう MeSH DB

![](_page_34_Figure_1.jpeg)

![](_page_35_Picture_4.jpeg)
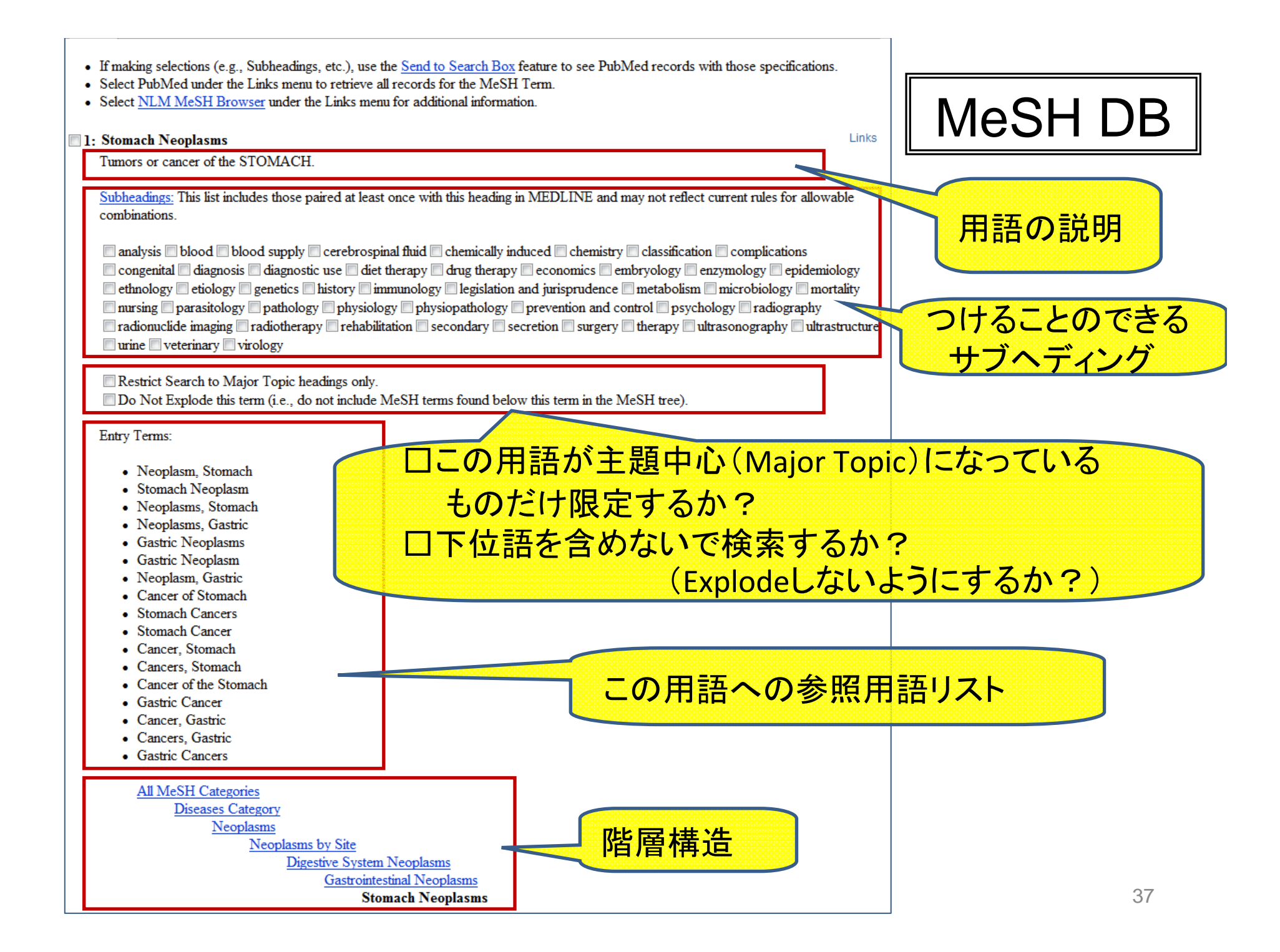

# MeSH DBからMeSH Browser<sup>へ</sup>

#### MeSH DBから・・・・

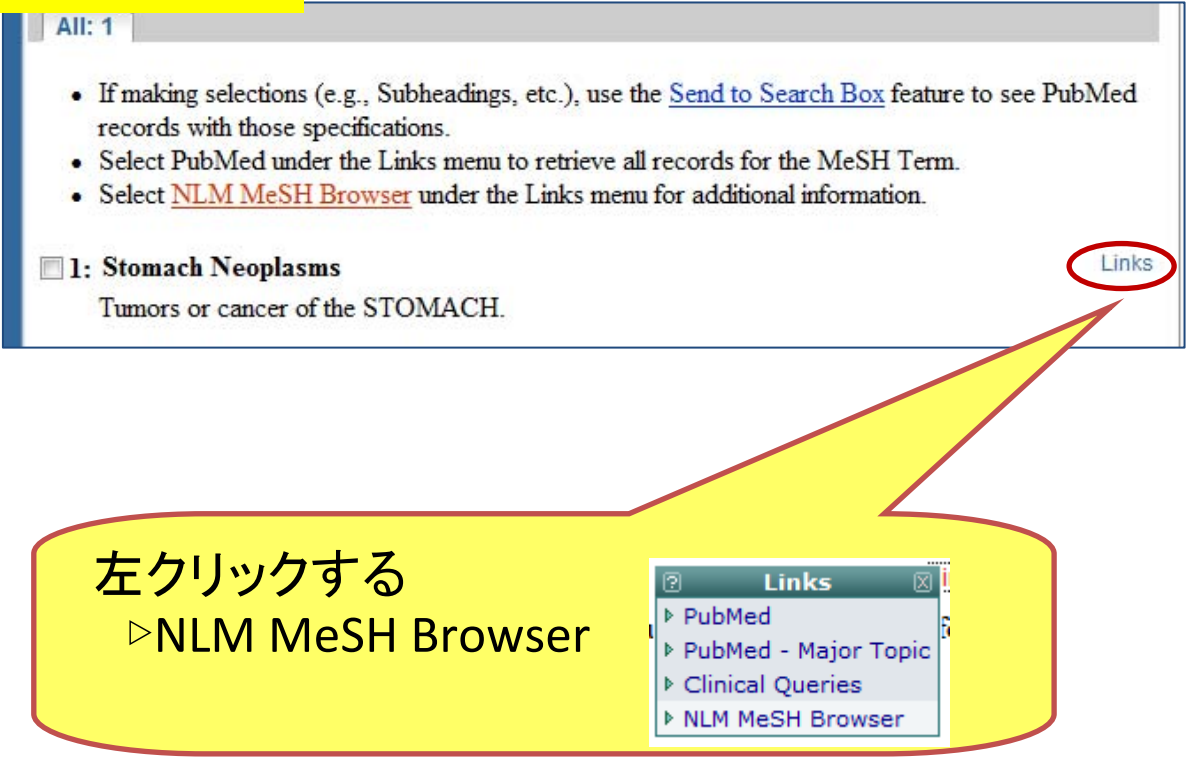

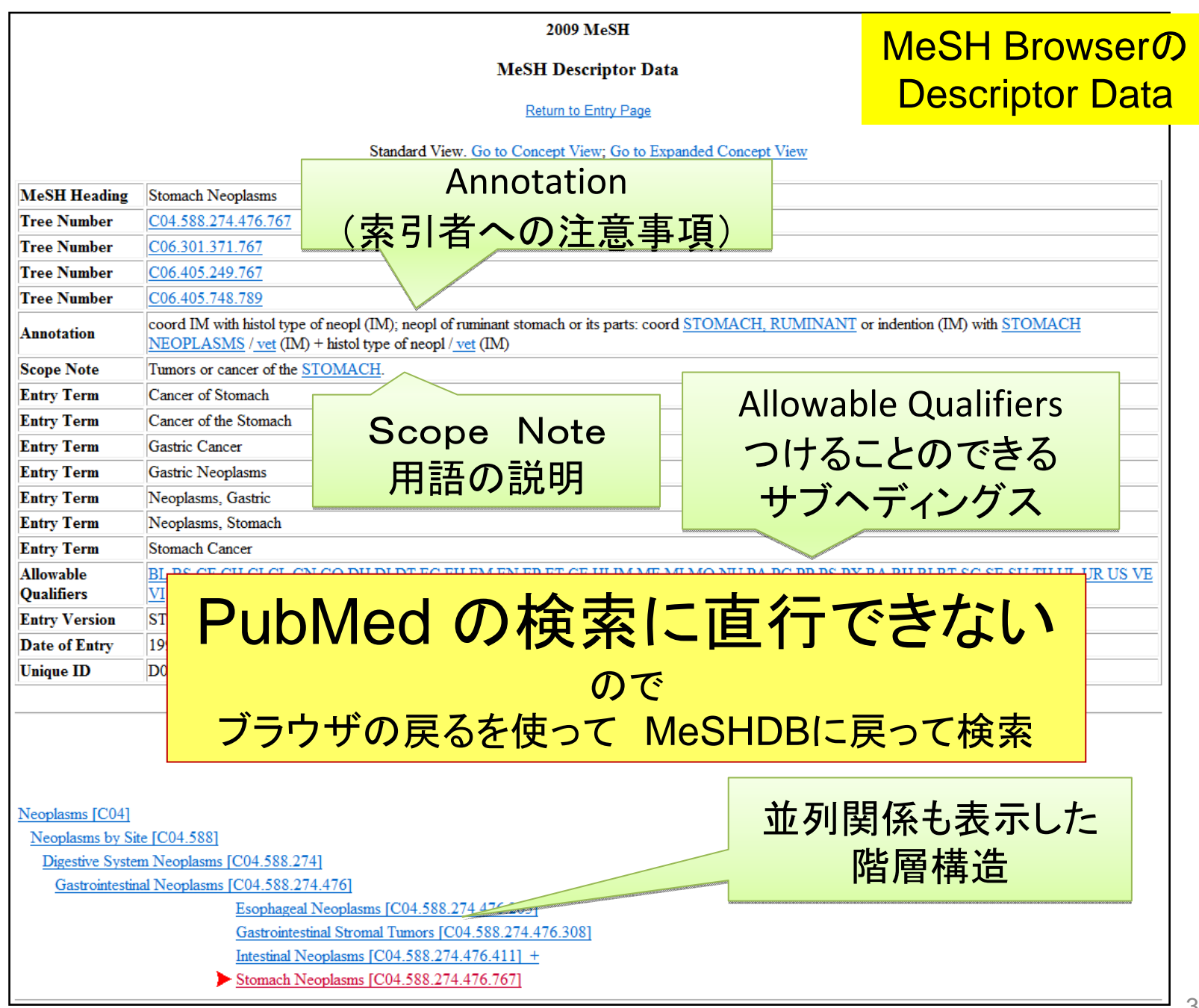

## DB vs Browser

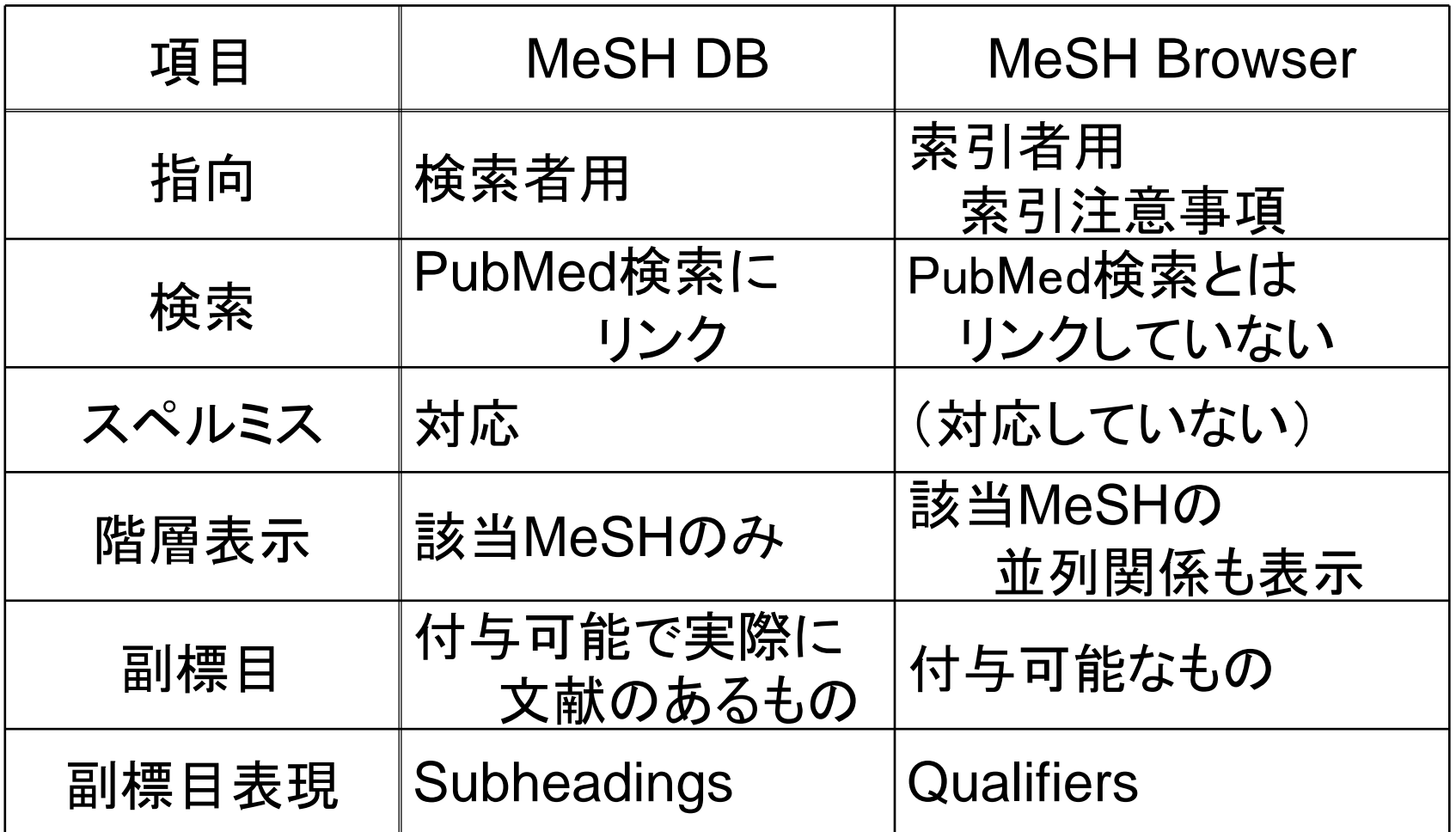

# MeSHのつき方と選び方ポイント

# 選び方チェックポイント □ このMeSHタームの説明を確認したか 何年からMeSHタームになっているか ■ そのサブヘディングは使えるか 階層構造を確認したか(上位・下位・並列) □ 他の用語で適切なものがあるか

□ セットで使うような注意事項はあるか

### こわくない シソーラス PubMed編

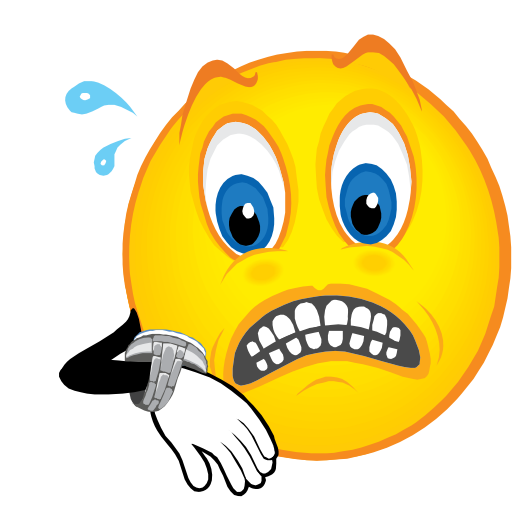

# MeSH検索の実際

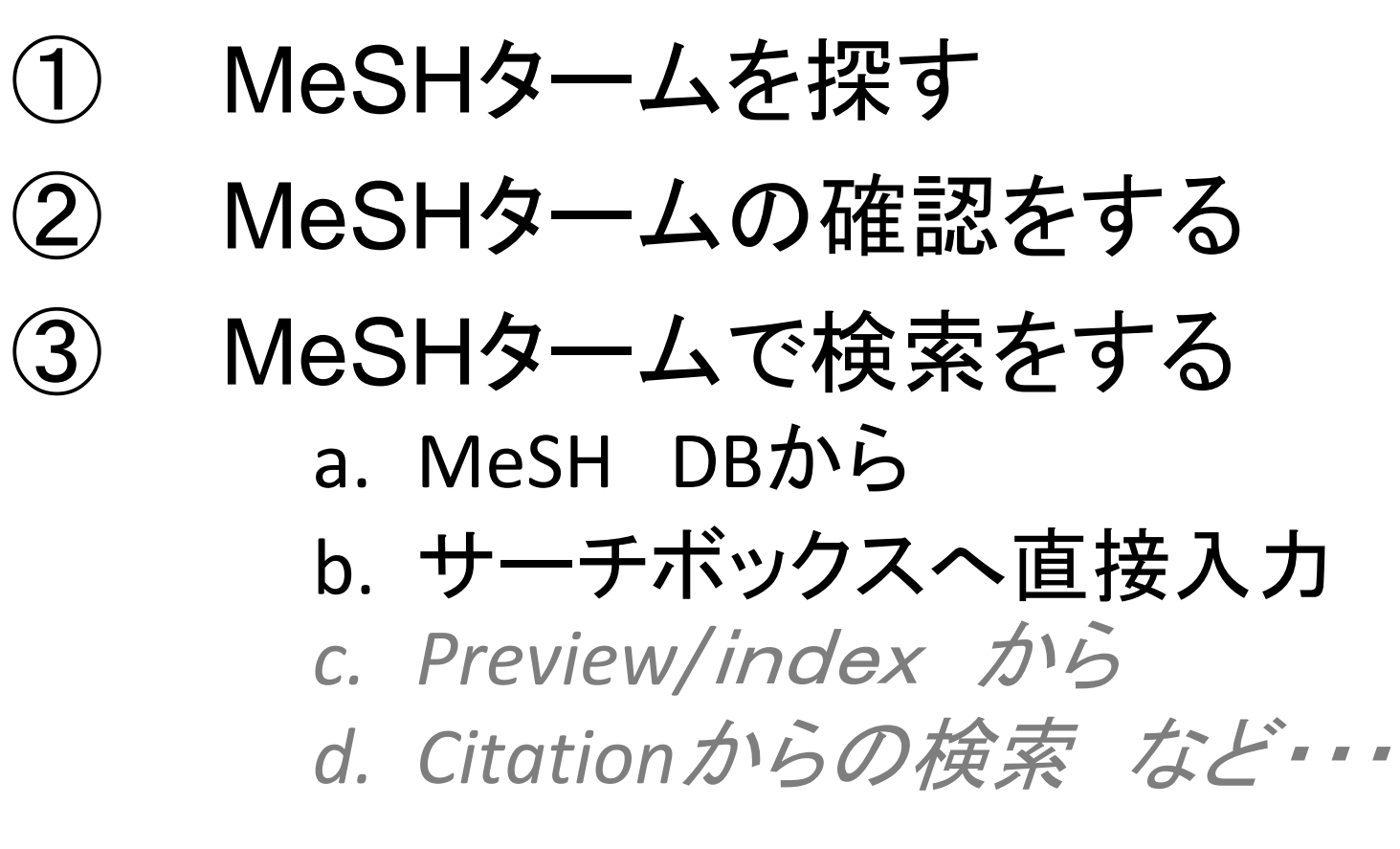

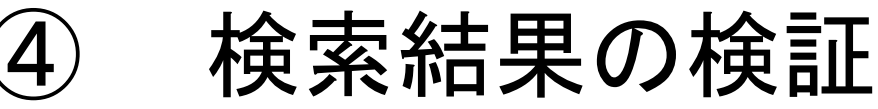

## 実習3 新型インフルエンザについて

① 新型インフルエンザをMeSHで調べる。 ② MeSH DB から PubMedのサーチボックスへ上げる

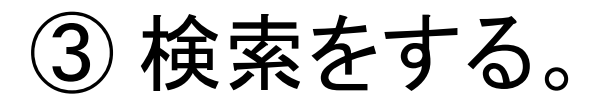

----------

## ④ サーチボックスをClearしてから 直接入力で検索。

### 実習3 新型インフルエンザについて

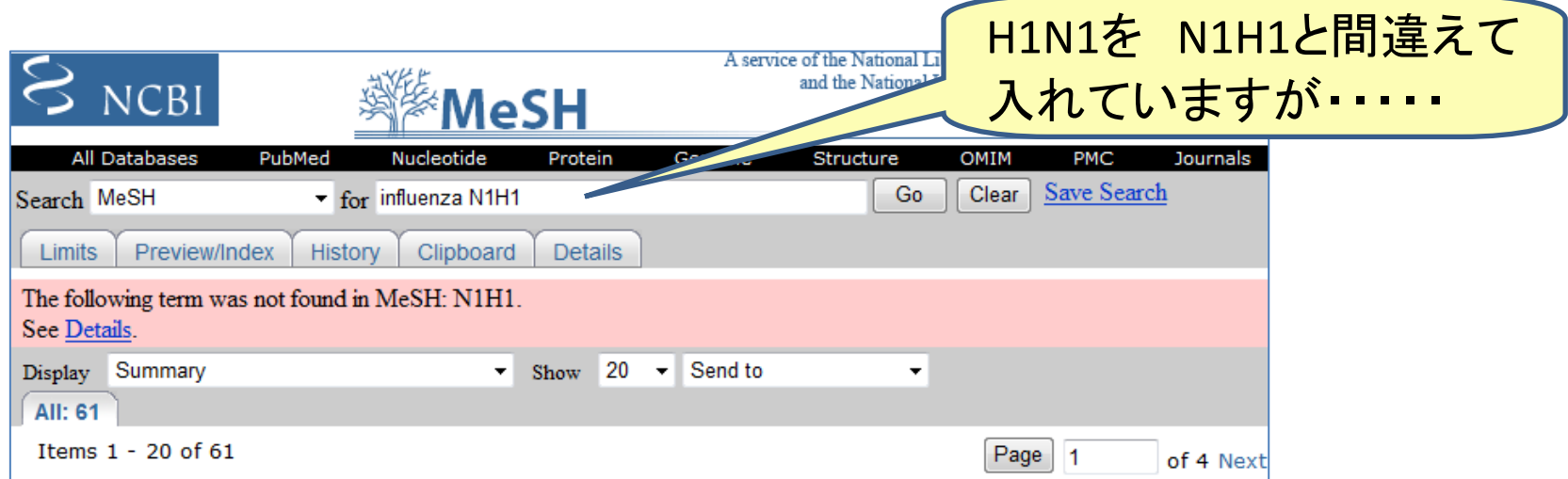

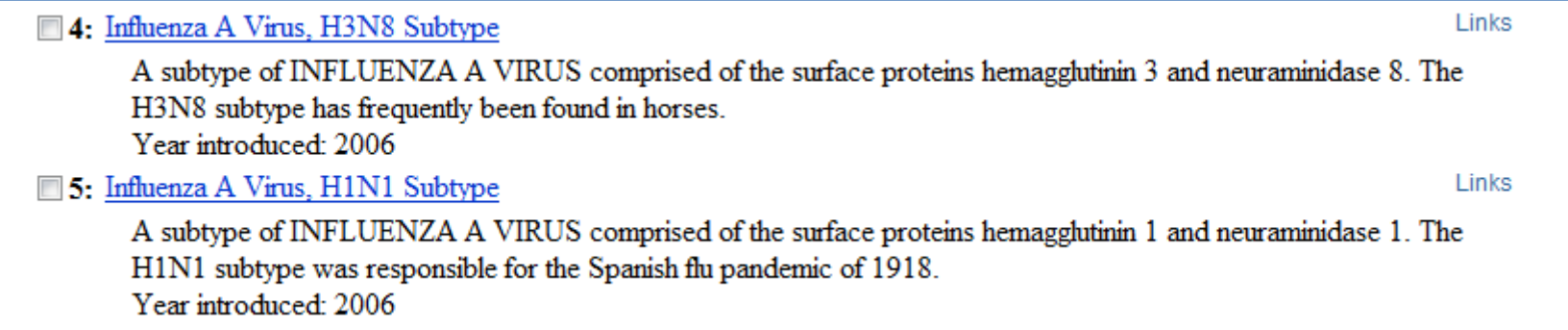

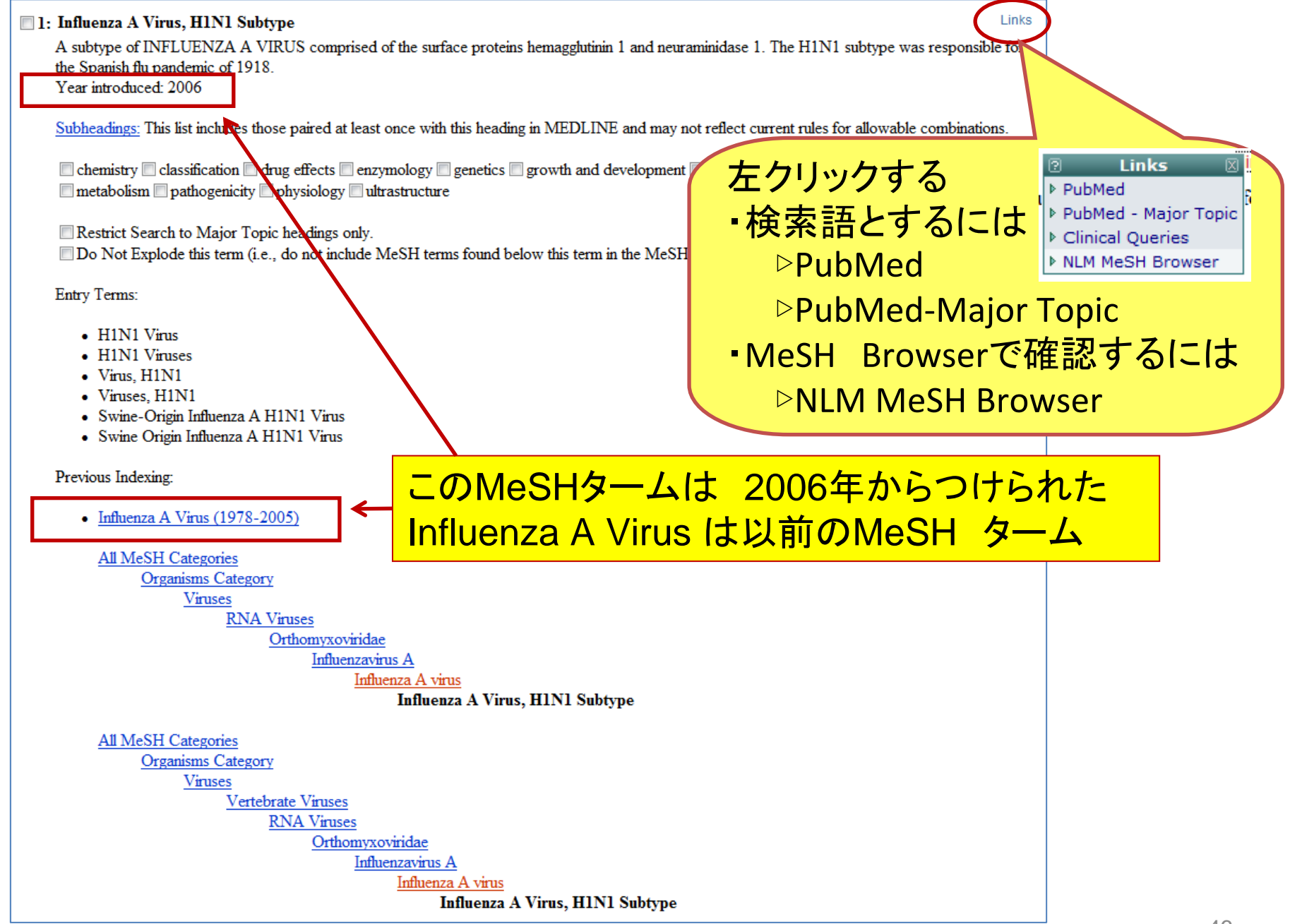

### 今年 5月1日にMeSHを変更

#### 既存のタームに

Influenza A virus, H1N1 subtype エントリーターム

Swine-Origin Influenza A H1N1 Virus を追加。

既存のタームから INFLUENZA A VIRUSエントリータームの Swine Influenza Virus

#### を削除

#### 2009.5.13

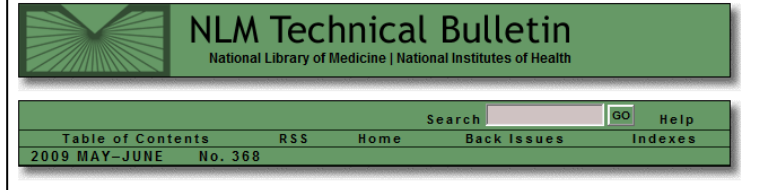

#### May 13, 2009 [posted]

#### 2009 H1N1 Flu ("Swine Flu") Terminology

**B** ackground<br>**B** During the recent outbreak of H1N1 influenza in humans, the term "swine flu" has become prevalent in the professional literature and especially the public media. The inherent ambiguous nature of this expression leads to major confusion. Despite the name, the new influenza virus has been mostly isolated from infected humans, though many of its genes are derived from pig viruses.

On April 30, 2009, the Centers for Disease Control and Prevention officially designated the name of the virus as Swine-origin Influenza A (H1N1) Virus

#### **MeSH<sup>®</sup>** Headings

On May 1, 2009, MeSH added the new term to an existing descriptor

Existing Descriptor: INFLUENZA A VIRUS, H1N1 SUBTYPE New entry term: Swine-Origin Influenza A H1N1 Virus

Additionally, to avoid confusion, MeSH deleted the entry term "Swine Influenza Virus" from the descriptor INFLUENZA A VIRUS. This referred to the classical swine flu virus which has evolved since developing in pigs during the 1918. Spanish flu pandemic

#### Indexina

If an article on "swine flu in humans" refers to the H1N1 subtype, the indexing will be: INFLUENZA, HUMAN + INFLUENZA A VIRUS. H1N1 SUBTYPE + HUMANS

An article on "swine flu of the H1N1 subtype in swine" will be indexed as: INFLUENZA A VIRUS, H1N1 SUBTYPE + ORTHOMYXOVIRIDAE INFECTIONS + SWINE. Since other viral subtypes besides H1N1 can cause swine flu in swine, index with other subtypes as appropriate or with INFLUENZA A VIRUS if no specific subtype is stated or implied by the article.

Some articles with "swine flu" in the title include no discussion of a specific virus at all. Such articles are often about the general probability of an upcoming human influenza pandemic and its prevention and control. Indexing for such articles will include:

INFLUENZA, HUMAN + HUMANS (and possibly DISEASE OUTBREAKS (entry term = PANDEMICS); QUARANTINE; PATIENT ISOLATION; or INTERNATIONAL COOPERATION; (if these concepts are substantively discussed).

#### **Searching PubMed®**

PubMed will map the search query, i.e., swine flu, to both INFLUENZA, HUMAN and SWINE. Including the phrase H1N1 in your query, swine flu H1N1, will achieve more precise retrieval.

Searchers may also consider using swine flu [tw] in their strategy to retrieve articles that are about potential pandemic in humans, but do not include a substantive discussion of a specific virus or the disease in swine

**By Allan Savage** MeSH Section

Savarie A. 2009 H1N1 Flu ("Swine Flu") Terminology, NLM Tech Bull. 2009 May-Jun:(368):e5

# MeSH DB → サーチボックス&検索

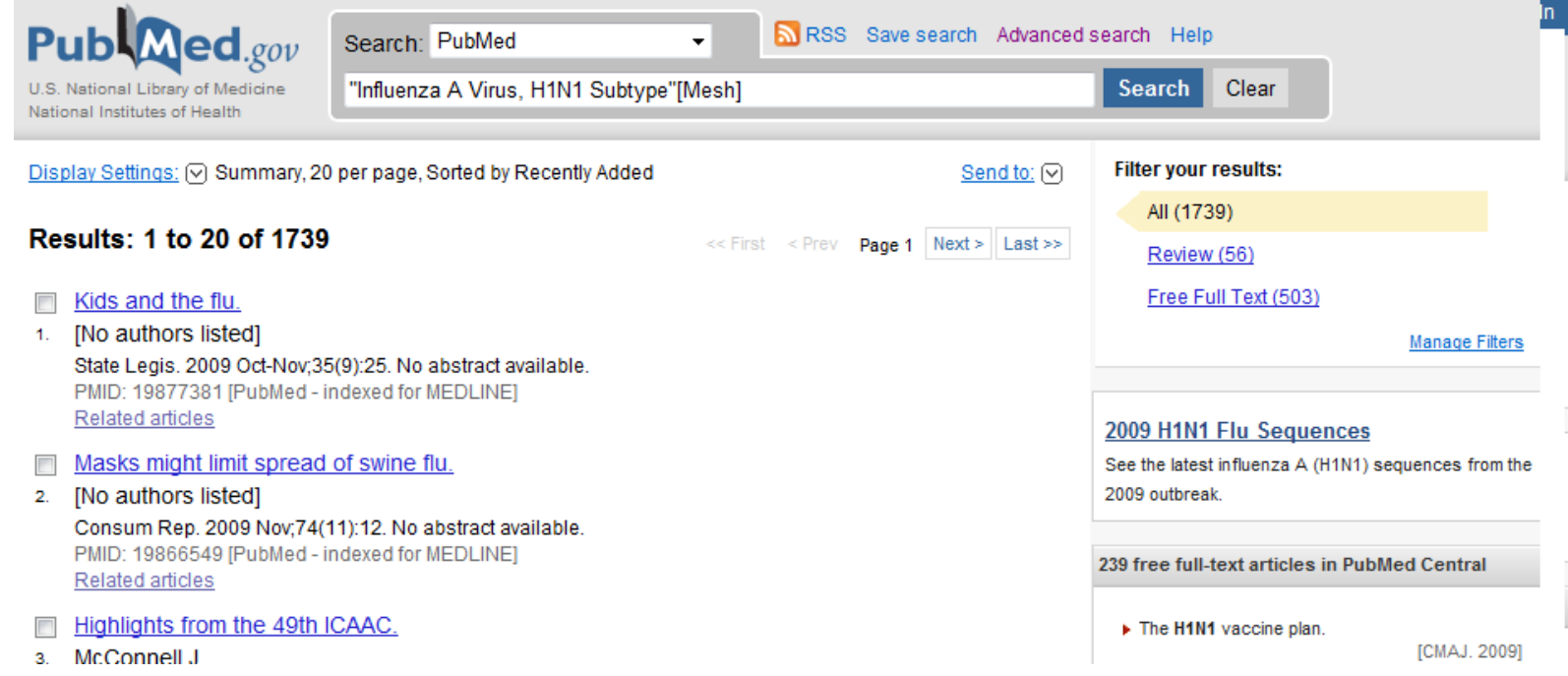

#### もちろん、手で入力して Search も可能

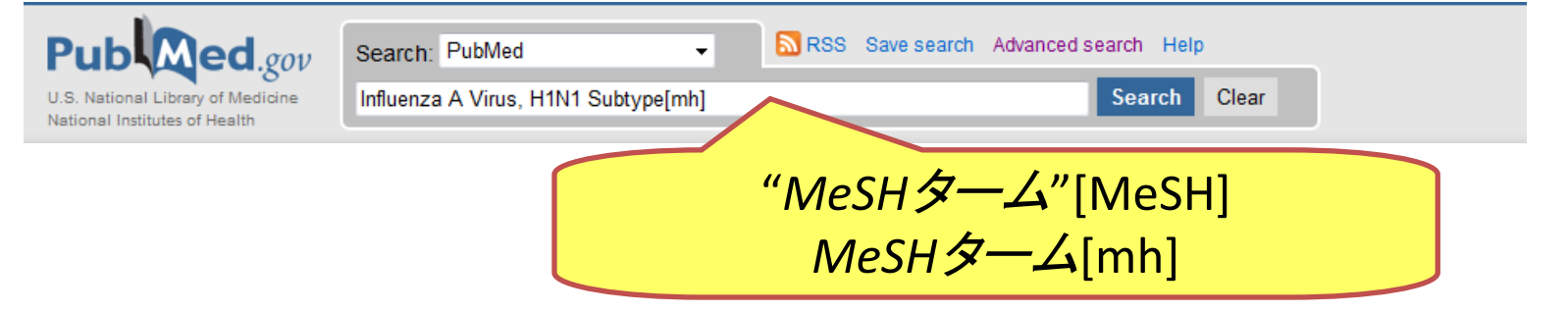

48

# 複数MeSHの検索

## ¾ 一つ一つ検索して、#番号をつくる HistoryまたはPreviewで AND OR

## ¾ 一本の検索式を作る

# 実習4 「肥満2型糖尿病の治療」

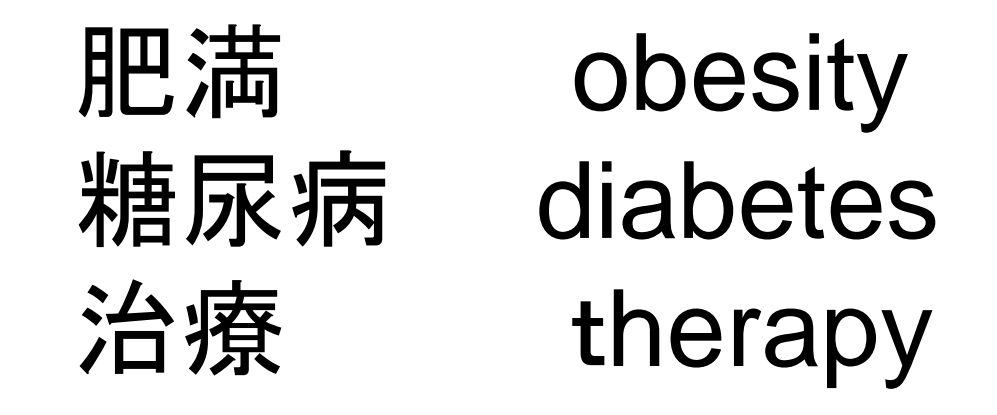

糖尿病(diabetes) <sup>→</sup>MeSH 確認 2型糖尿病 あるか? 治療(therapy) →subheadings? 肥満(obesity) →MeSH 確認

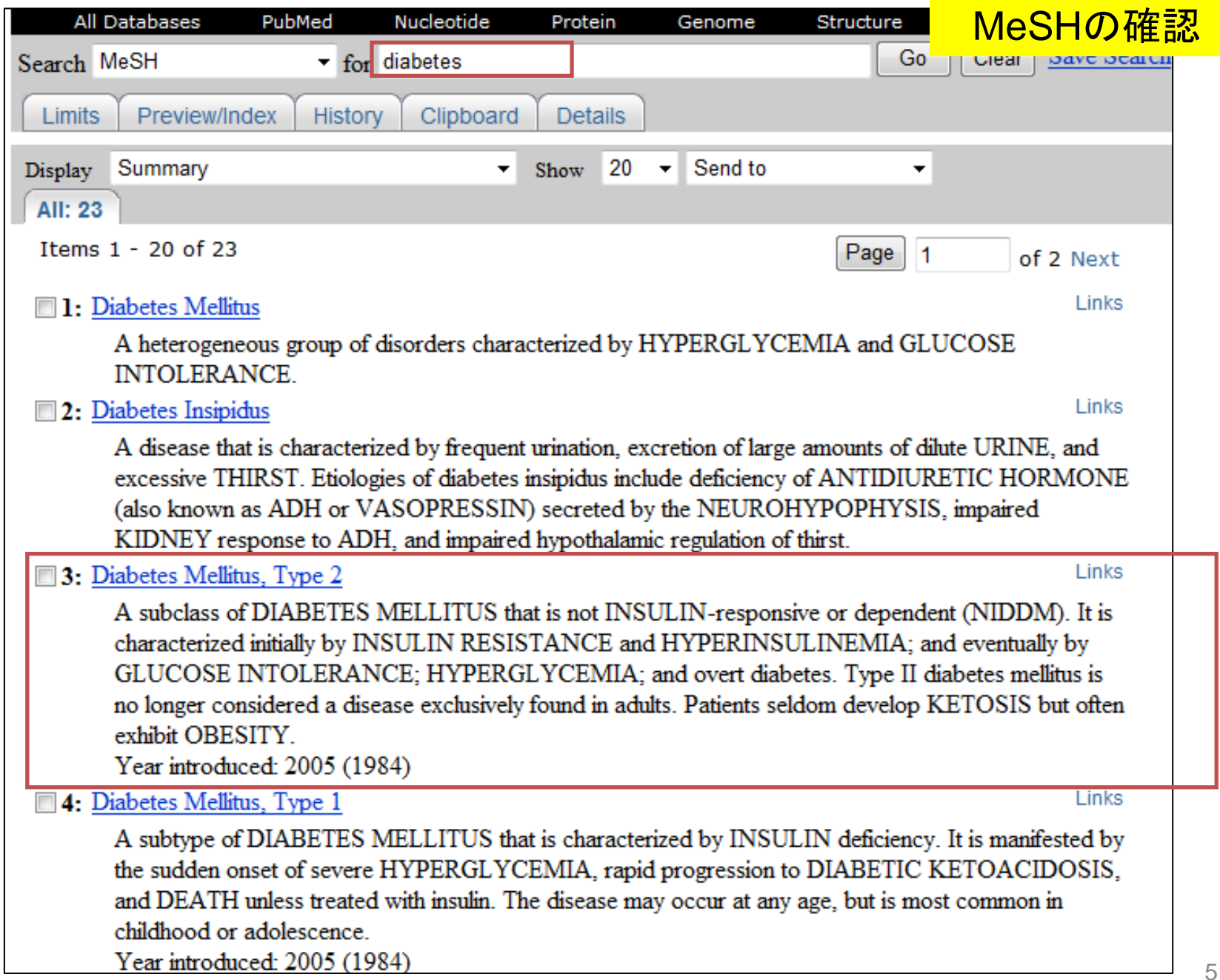

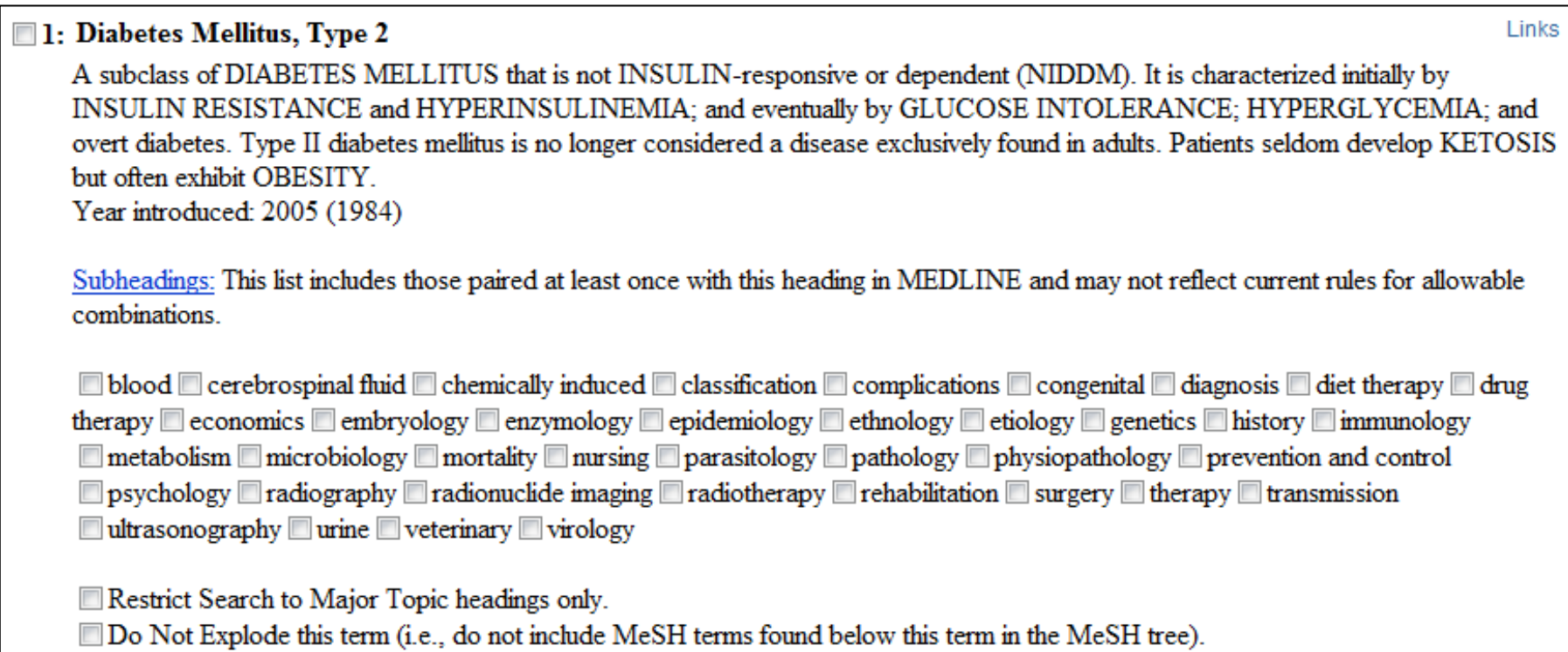

 $\blacksquare$  $\blacksquare$  $\blacksquare$  $\blacksquare$  $\blacksquare$ 

**Entry Terms:** 

- Diabetes Mellitus, Adult Onset
- Diabetes Mellitus, Noninsulin Dependent

Previous Indexing:

· Diabetes Mellitus (1966-1983)

See Also:

- Rats, Inbred OLETF
- Metabolic Syndrome X

All MeSH Categories Diseases Category Nutritional and Metabolic Diseases Metabolic Diseases Glucose Metabolism Disorders **Diabetes Mellitus Diabetes Mellitus, Type 2** Diabetes Mellitus, Lipoatrophic

**All MeSH Categories Diseases Category Endocrine System Diseases** Diabetes Mellitus **Diabetes Mellitus, Type 2** Diabetes Mellitus, Lipoatrophic

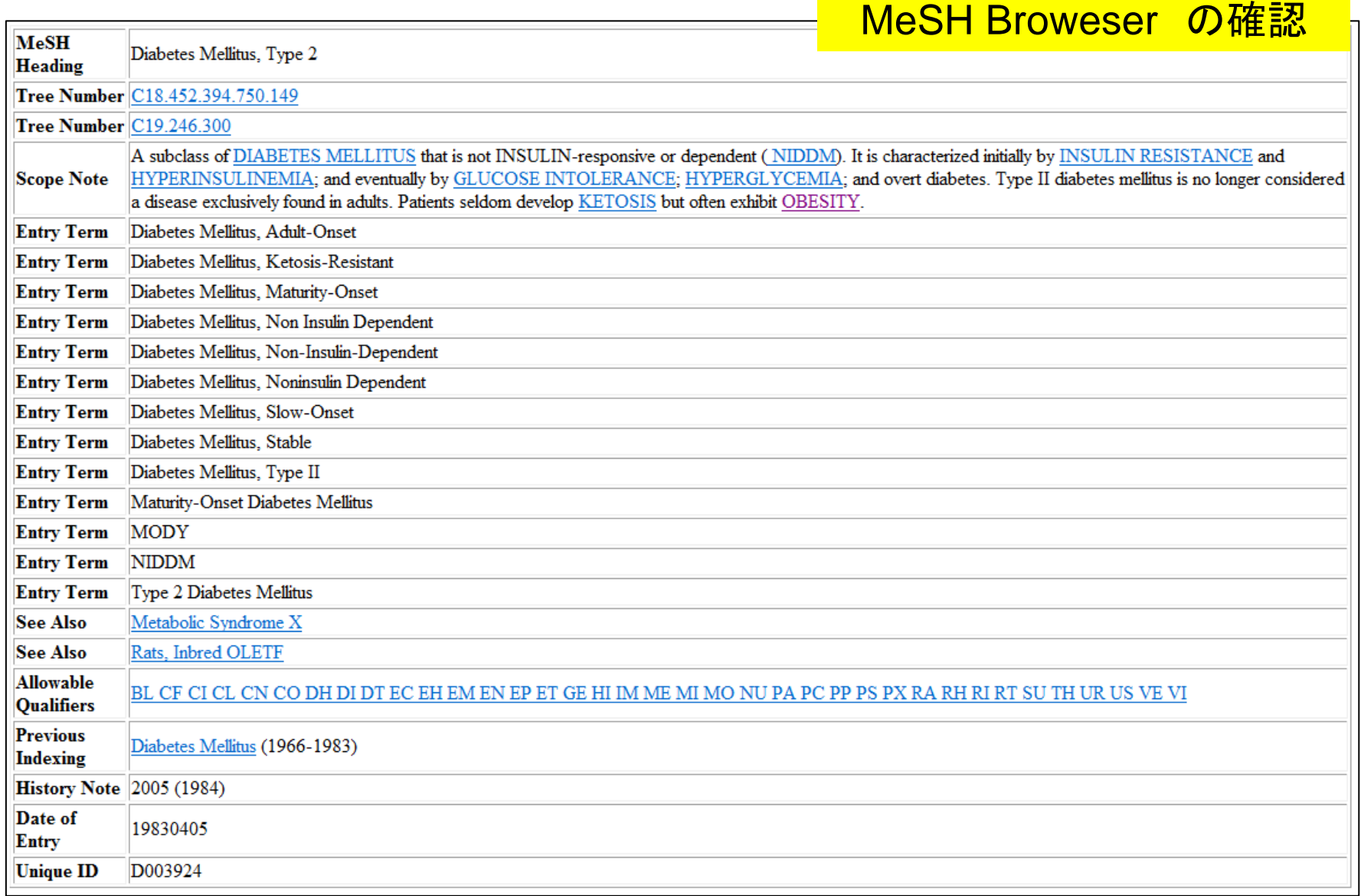

### Therapy の確認

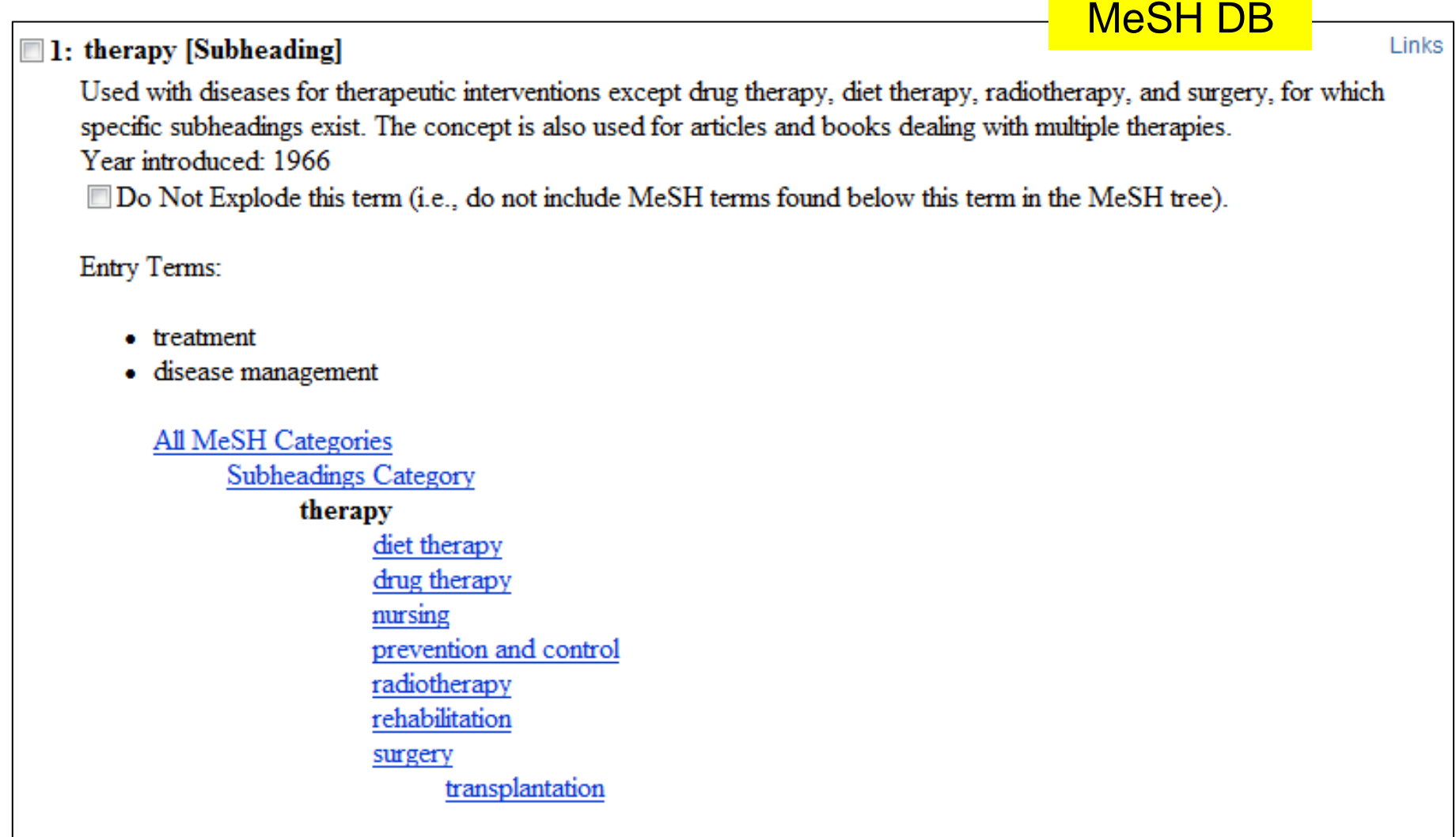

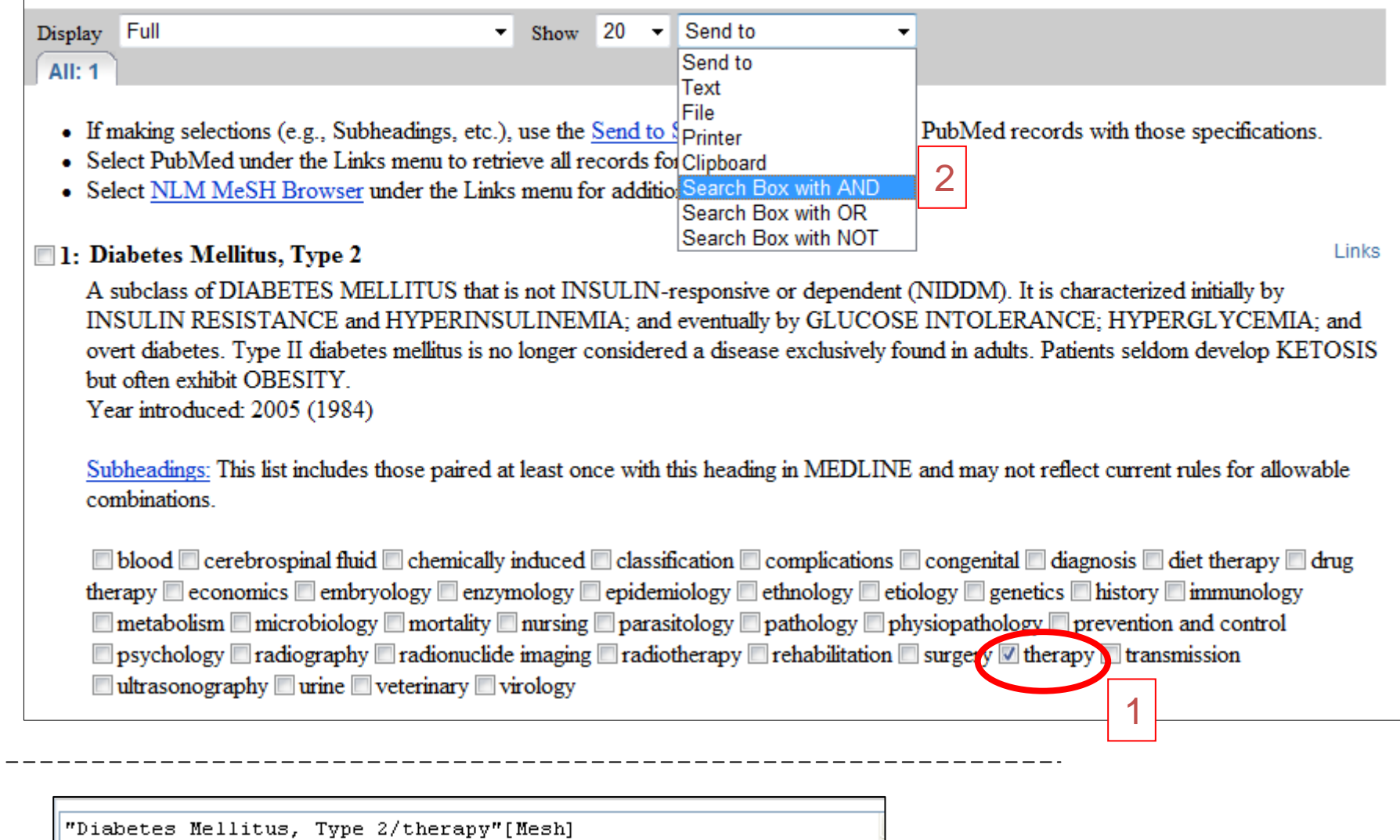

Show  $\boxed{20 \quad \text{v}}$  Send to

 $\checkmark$ 

3

Search PubMed

Display Full

Clear<sup>1</sup>

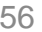

## 同様にobesity も検索 Hitoryをみながら、AND

#### $\Theta$  Search History

- Search History will be lost after eight hours of inactivity.
- Search numbers may not be continuous; all searches are represented.
- To save search indefinitely, click query # and select Save in My NCBI.
- To combine searches use #search, e.g., #2 AND #3 or click query # for more options.

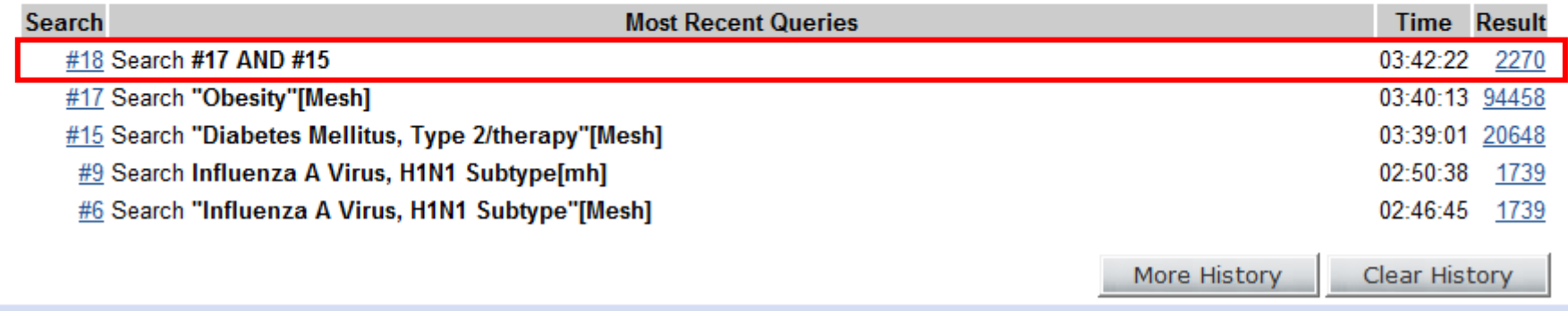

# 実習<sup>5</sup> H1N1 <sup>A</sup>型インフルエンザの タミフル投与による副作用

今回の条件

MeSHタームだけを使用します。

□ タミフル投与による副作用 subheading=adverse effects

□ ターム毎の検索式で

## ① MeSHで タミフル:tamiflu

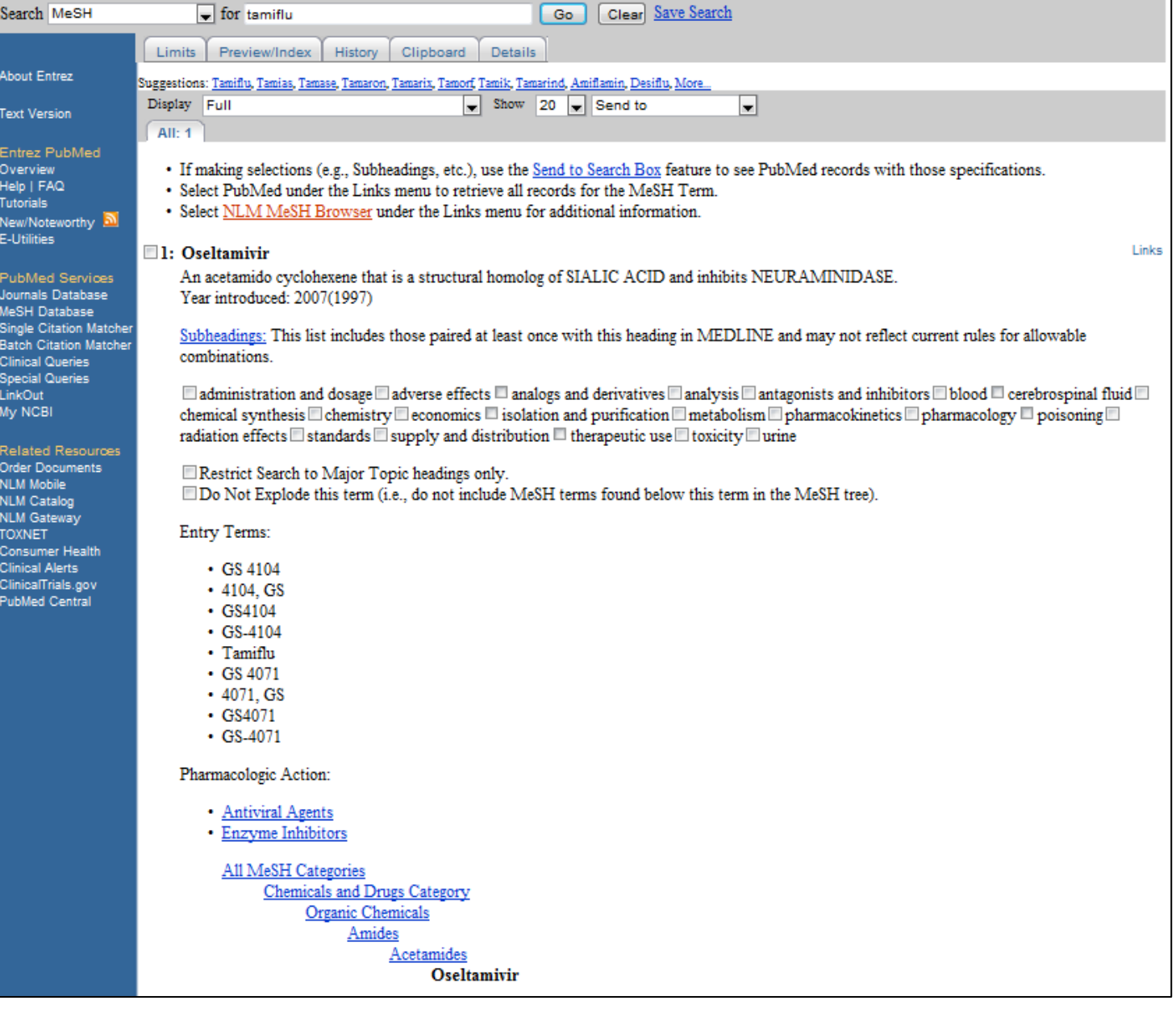

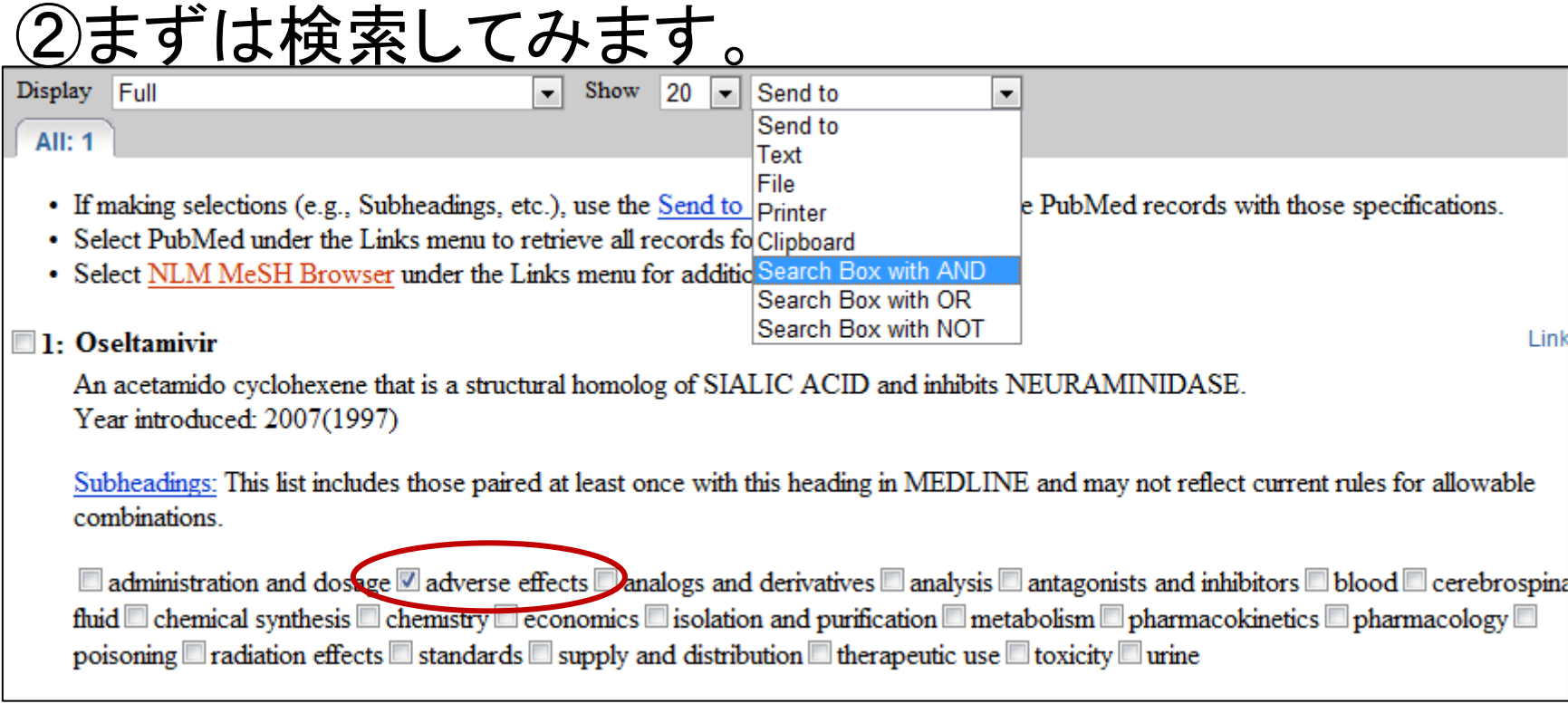

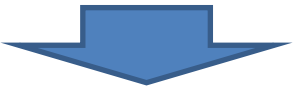

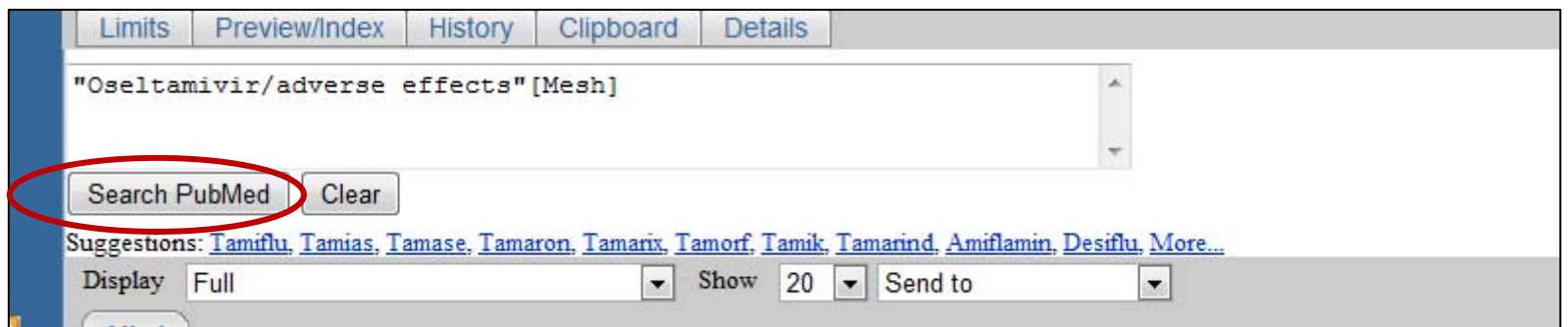

### 新型インフルエンザをMeSHで確認して検索

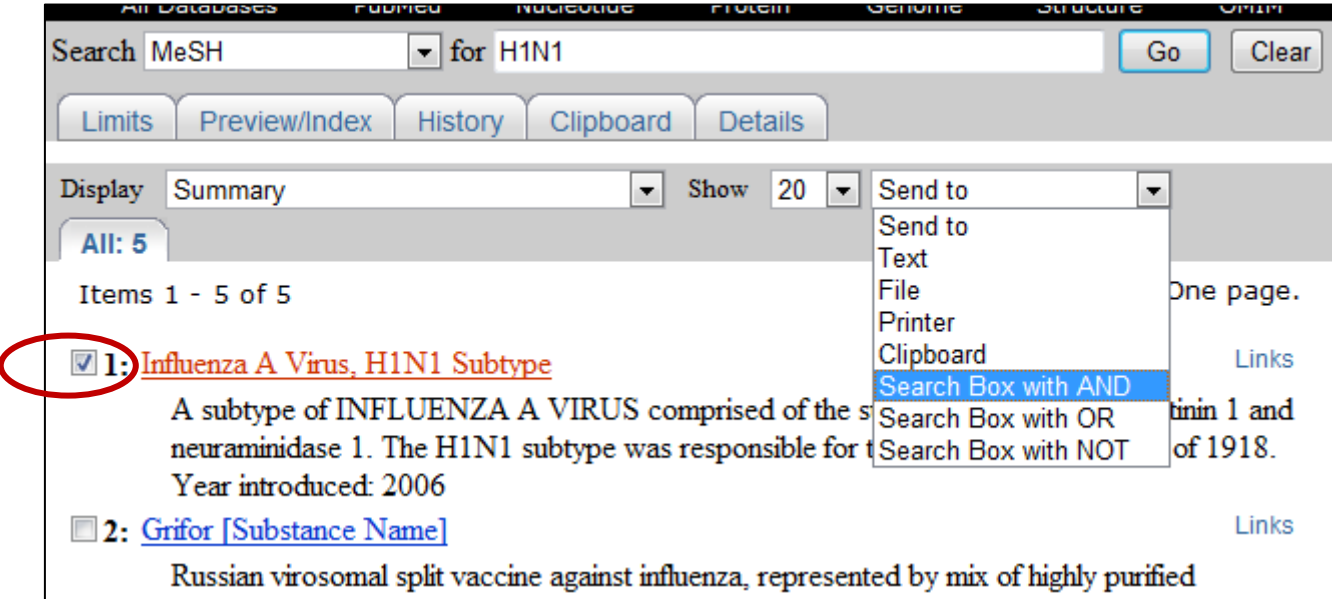

## ④ Historyで確認して 検索結果番号でAND検索

#### $\ominus$  Search History

- Search History will be lost after eight hours of inactivity.
- Search numbers may not be continuous; all searches are represented.
- To save search indefinitely, click query # and select Save in My NCBI.
- To combine searches use #search, e.g., #2 AND #3 or click query # for more options.

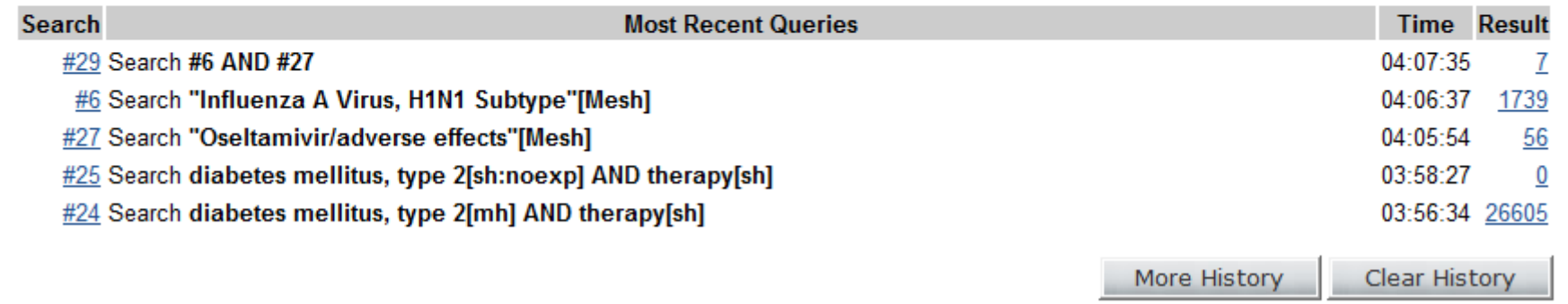

### 結果の7件

Display Settings:  $\boxed{\vee}$  Summary, 20 per page, Sorted by Recently Added

Send to: [⊽]

#### Results: 7

- Pregnancy and H1N1 infection.
- 1. Burioni R. Canducci F. Clementi M. Lancet. 2009 Oct 24:374(9699):1417; author reply 1417-8. No abstract available. PMID: 19854362 [PubMed - indexed for MEDLINE] Related articles
- Using oseltamivir (Tamiflu) as a first line treatment for seasonal or pandemic flu.
- 2. Greener M.

Nurs Times, 2009 Sep 1-7;105(34):22. No abstract available. PMID: 19788111 [PubMed - indexed for MEDLINE] Related articles

- A/H1N1 pandemic. Oseltamivir's adverse events.
- 3. Strong M, Burrows J, Redgrave P. BMJ. 2009 Aug 11;339:b3249. doi: 10.1136/bmj.b3249. No abstract available. PMID: 19671604 [PubMed - indexed for MEDLINE] Related articles
- □ Oseltamivir adherence and side effects among children in three London schools affected by
- 4. influenza A(H1N1)v, May 2009 an internet-based cross-sectional survey. Kitching A, Roche A, Balasegaram S, Heathcock R, Maguire H.

Euro Surveill. 2009 Jul 30;14(30):19287. PMID: 19643062 [PubMed - indexed for MEDLINE] Related articles Free article

- □ Compliance and side effects of prophylactic oseltamivir treatment in a school in South West
- 5. England.

Wallensten A. Oliver I. Lewis D. Harrison S. Euro Surveill, 2009 Jul 30;14(30):19285. PMID: 19643061 [PubMed - indexed for MEDLINE] Related articles Free article

- A/H1N1 flu. Time for case-control studies of NSAIDs and oseltamivir.
- 6. Herxheimer A, Clarke M, Edwards R, Jefferson T, Loke Y. BMJ. 2009 Jul 28;339:b3048. doi: 10.1136/bmj.b3048. No abstract available. PMID: 19638383 [PubMed - indexed for MEDLINE] Related articles
- $\Box$  What is the optimal therapy for patients with H5N1 influenza?
- 7. White NJ, Webster RG, Govorkova EA, Uveki TM. PLoS Med. 2009 Jun 23;6(6):e1000091. Epub 2009 Jun 23. PMID: 19554084 [PubMed - indexed for MEDLINE] Related articles Free article

## MeSHにとらわれずに検索してみると

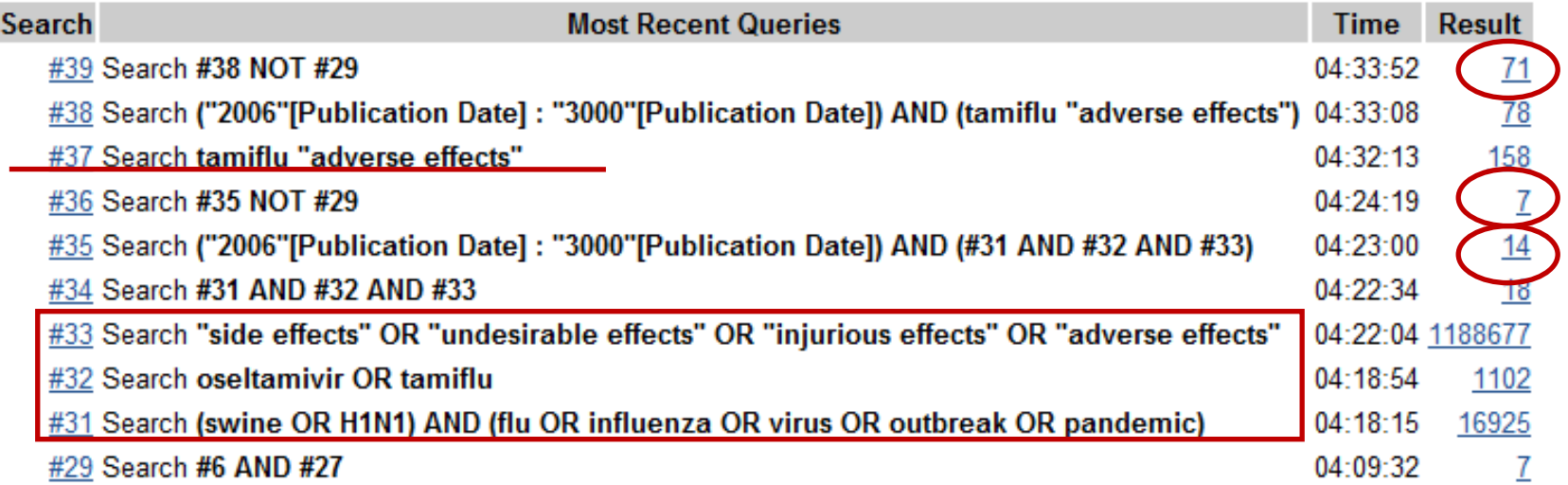

# **MeSHがついていない**

Oseltamivir.

1. Tullu MS

J Postgrad Med. 2009 Jul-Sep;55(3):225-30. PMID: 19884755 [PubMed - in process] Related articles Free article

- $\blacktriangleright$  $[Publiced - as supplied by publisher]$ 出版社からのデータ
- ¾ $[PubMed - in process]$ NLMで索引作業中

MeSHが付いている

- ¾ **[PubMed** - **indexed for MEDLINE]** 索引作業済み**MEDLINE**データ
- ¾[PubMed ] MEDLINE収録外データ

# MeSH検索注意点

¾検索でヒットしないもの **√MeSHがついていない** <sup>9</sup>MeSHが変わっている ✔AND検索の場合の「制約」

# 新規性 vs 広さ vs 的確さ

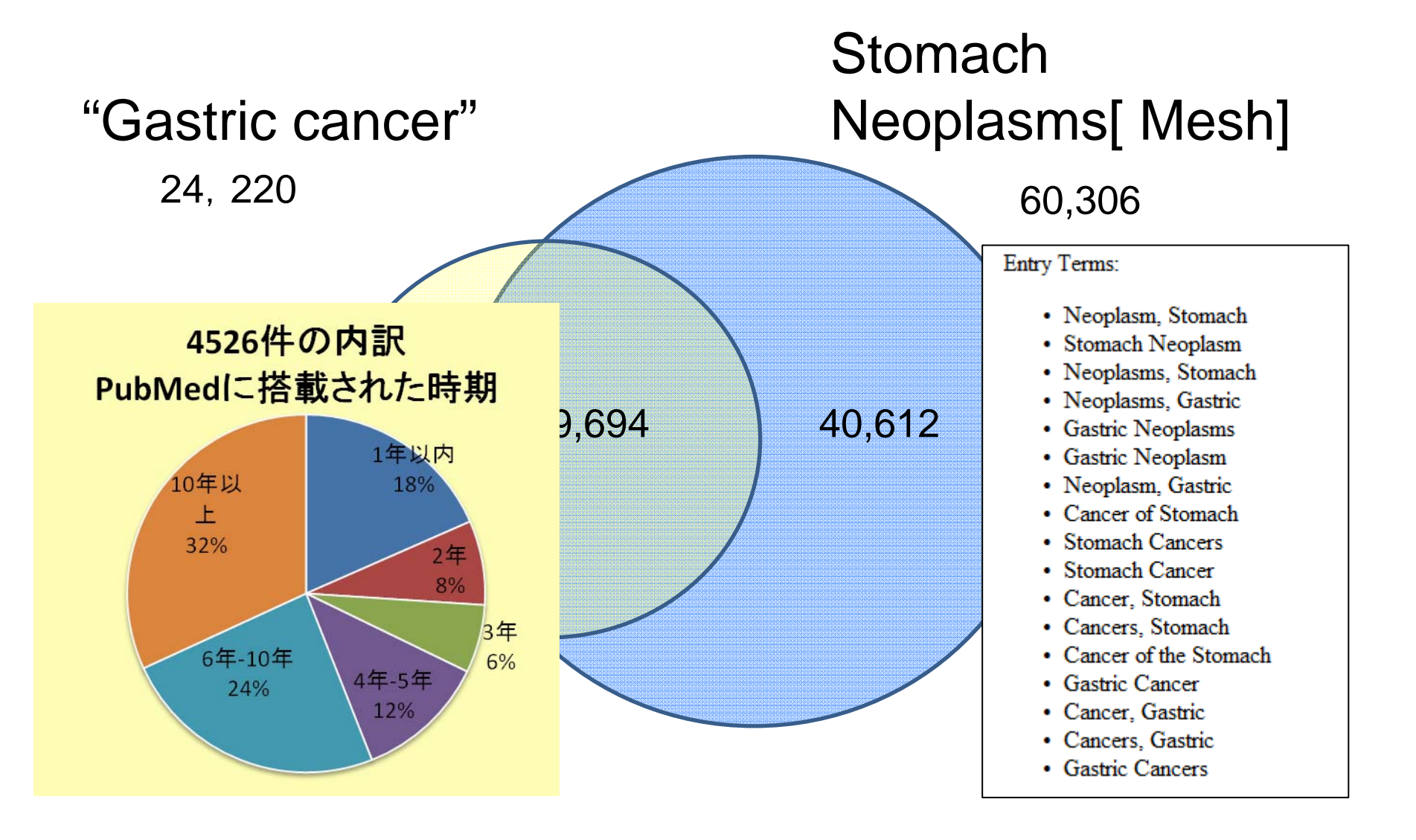

# MeSHが変わった時

### しっかり補完されているもの

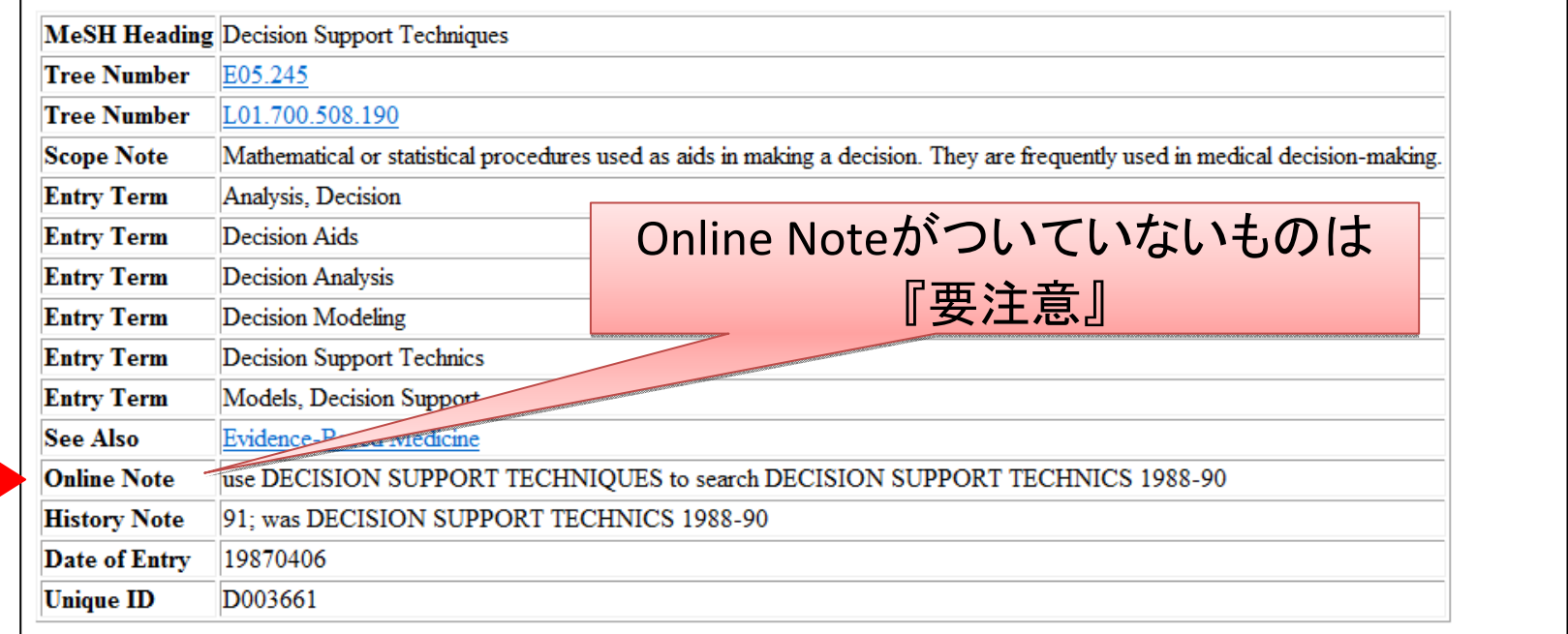

### Online Note がついているものは 補完されている。

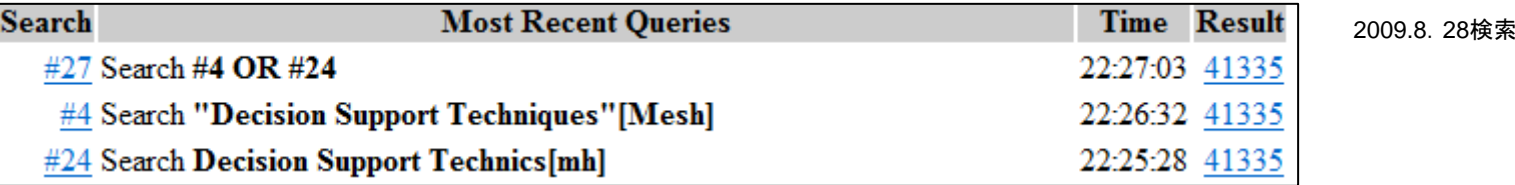

68

# MeSH付与年外

新型インフルエンザ  $\sim$  Influenza A Virus, H1N1 Subtype <sup>~</sup> 2005 Influenza A Virus <sup>~</sup> 1976 Orthomyxoviridae

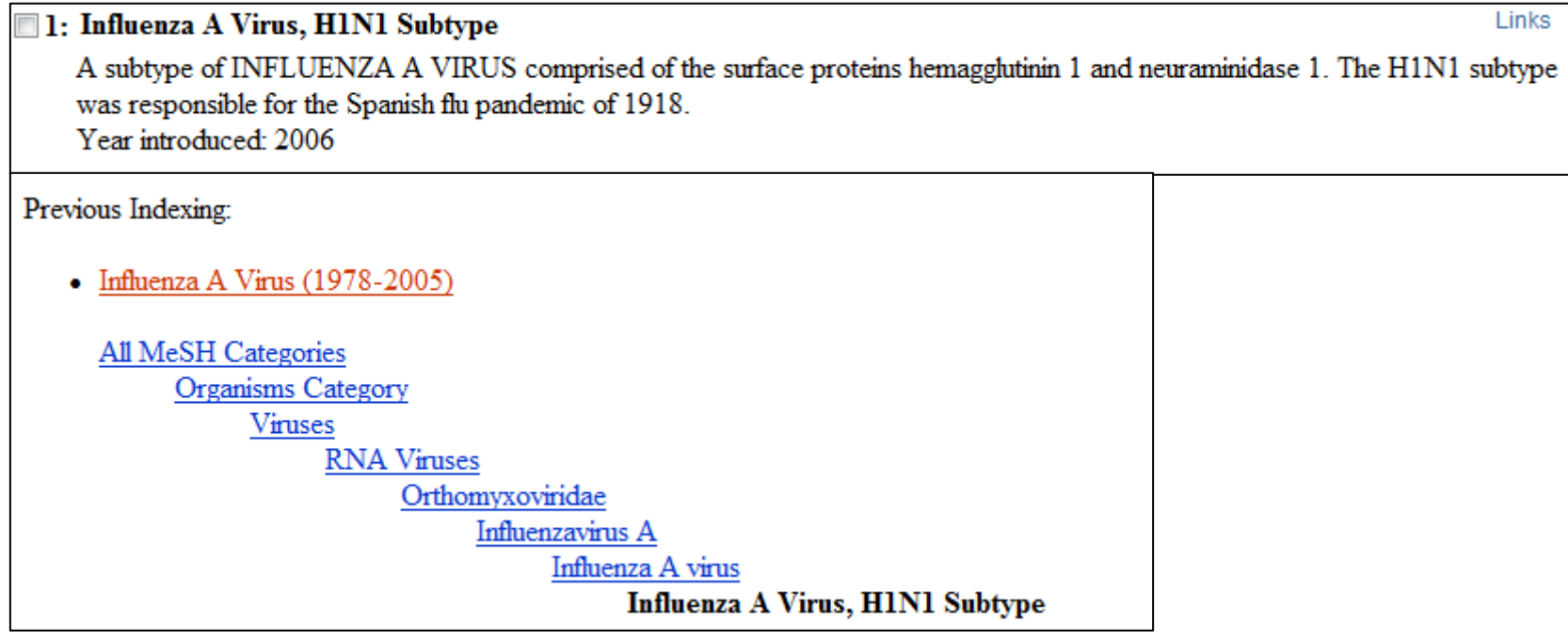

# MeSH付与年外

### MeSH Browser

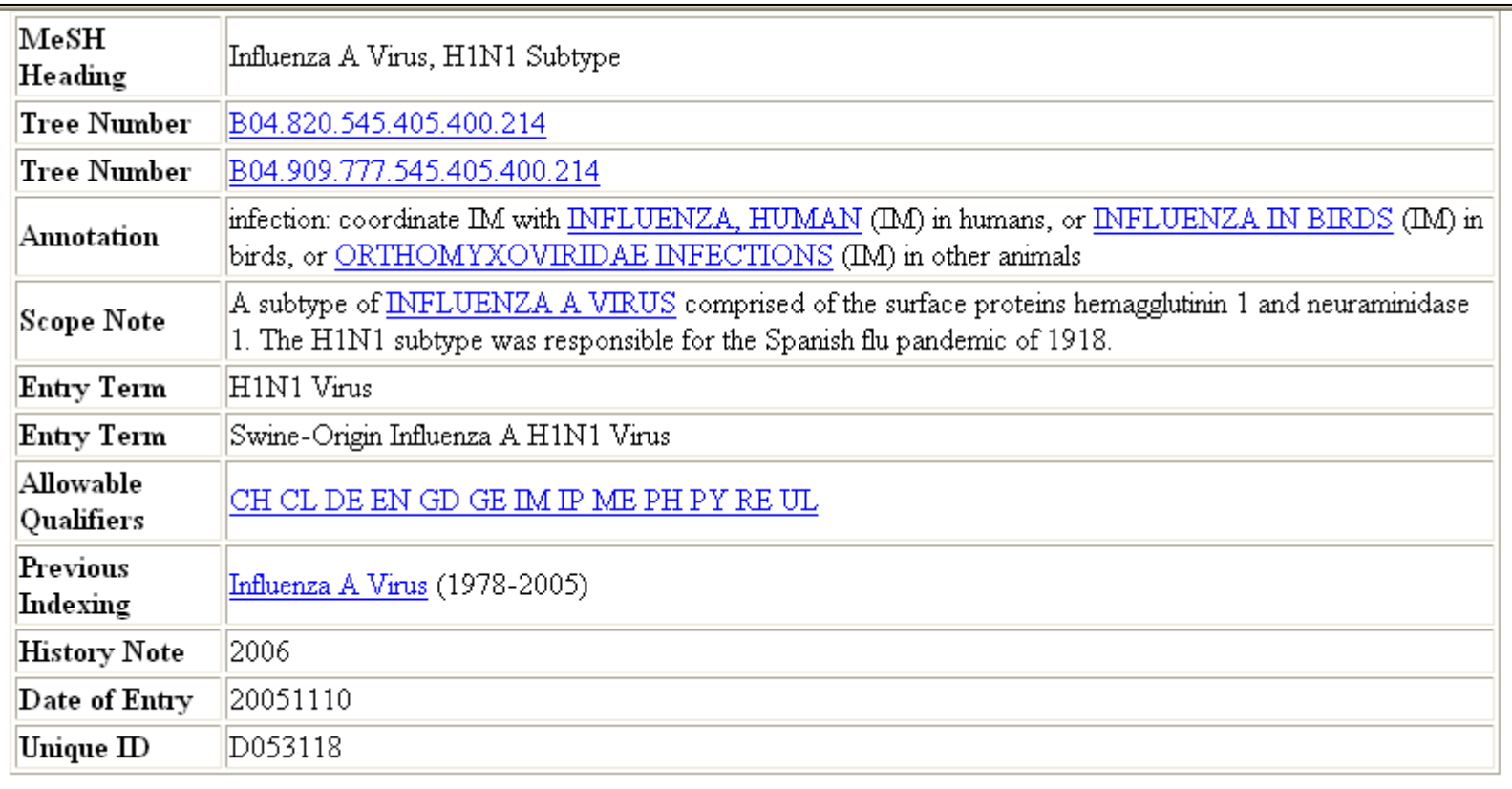

Online Note がついていません・・・。

# MeSH 付与年外

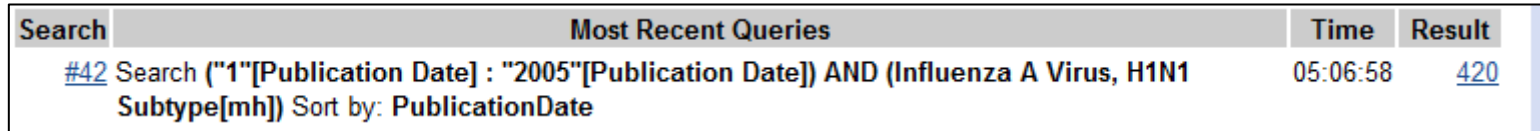

PMCID: 2395678

Bull World Health Organ. 1978;56(6):913-8.

Influenza in China in 1977: recurrence of influenzavirus A subtype **H1N1.** 

Kung HC, Jen KF, Yuan WC, Tien SF, Chu CM.

PMID: 310732 [PubMed - indexed for MEDLINE]

 $\Box$  MeSH Terms

**MeSH Terms:** 

Adolescent Adult Child Child, Preschool China **Disease Outbreaks** Humans Infant Influenza A Virus, H1N1 Subtype\* Influenza A virus/immunology\* Influenza, Human/epidemiology Influenza, Human/microbiology\* Middle Aged Recurrence

Serotyping\*

 $\Box$  LinkOut - more resources

2005年より前の420件のうち 出版年の一番古いものにも すでに現在のMeSHがつい ていました。

420件のうち、2006年以後に登 録されたものは10件だけでした

# AND検索による制約

### 例) 変異型クロイツフェルト・ヤコブ病でも認知症になるか?

変異型クロイツフェルト・ヤコブ病 variant creutzfeldt-Jakob diseasevariant CJDvCJD MeSHターム=**Creutzfeldt-ja**k**ob Syndrome**

72

認知症 :Dementia MeSH ターム=**Dementia**

**Creutzfeldt-jakob Syndrome[majr] Dementia**[**majr]** variant creutzfeldt-Jakob OR variant CJD OR vCJD**ANDAND**検索式:
検索をしましたが・・・・

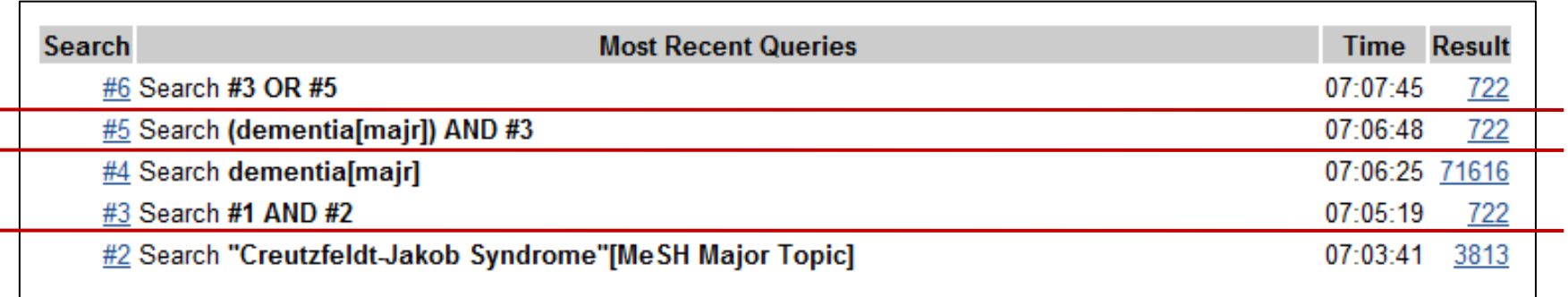

2009.11.8 検索

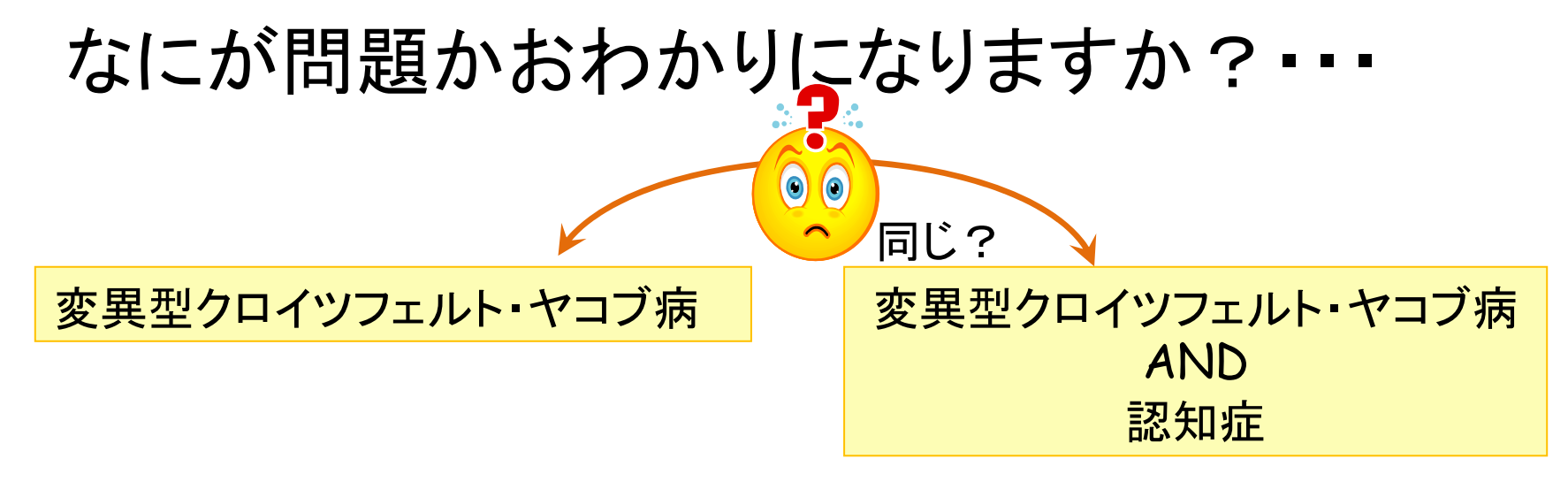

### MeSH DB

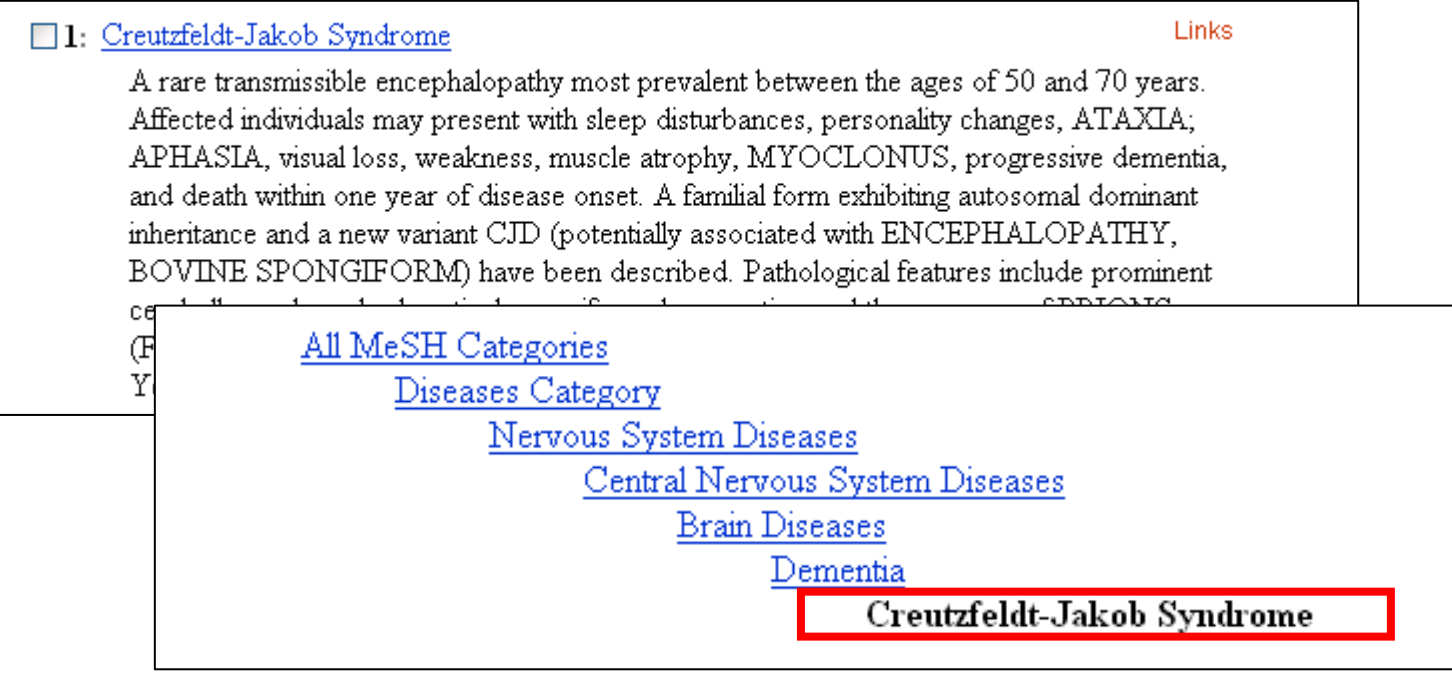

Exploding : (Explode) Exploding : (Explode) デフォルトで下位のコトバ(概念)を含む デフォルトで下位のコトバ(概念)を含む どういうことでしょうか?

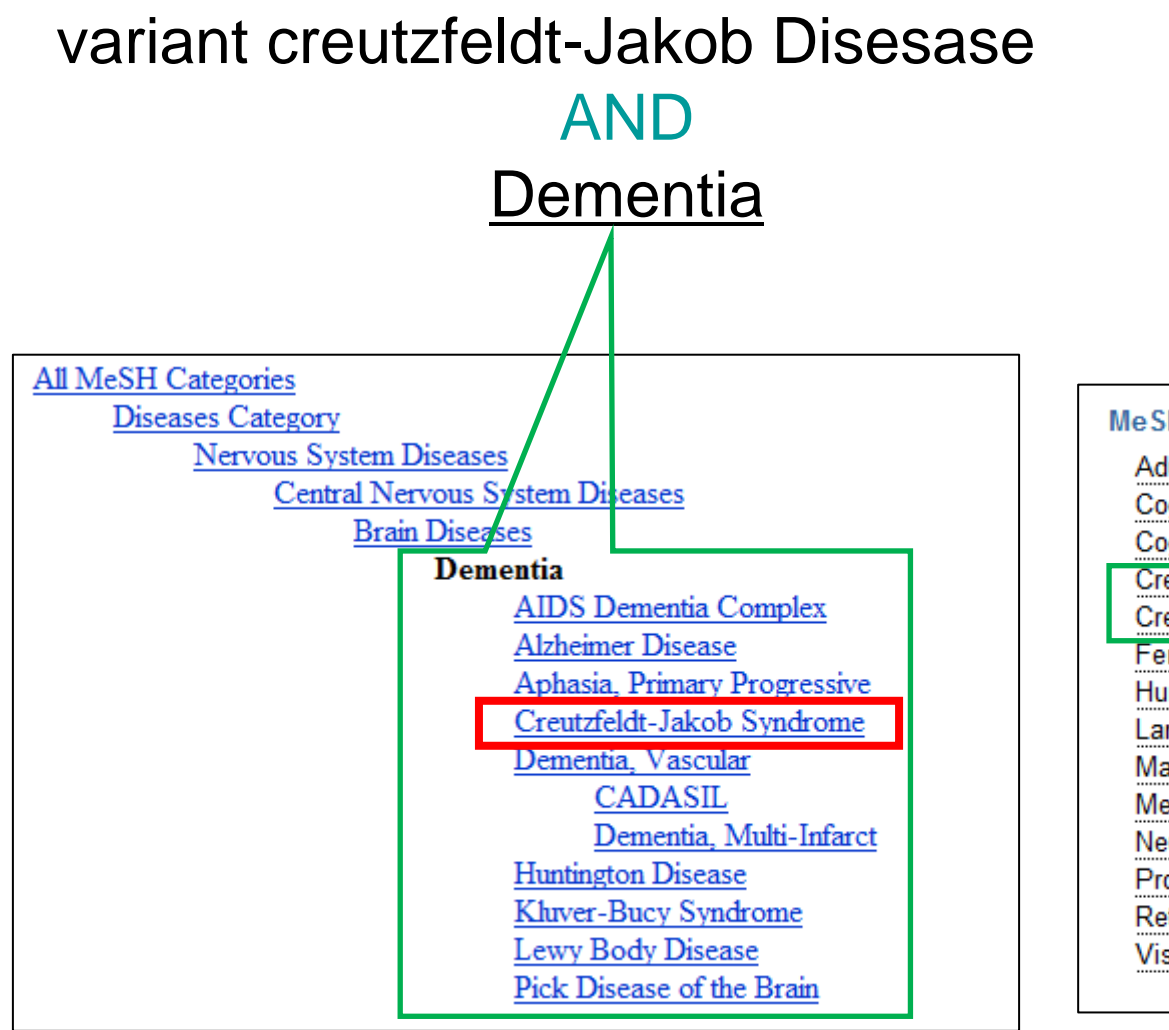

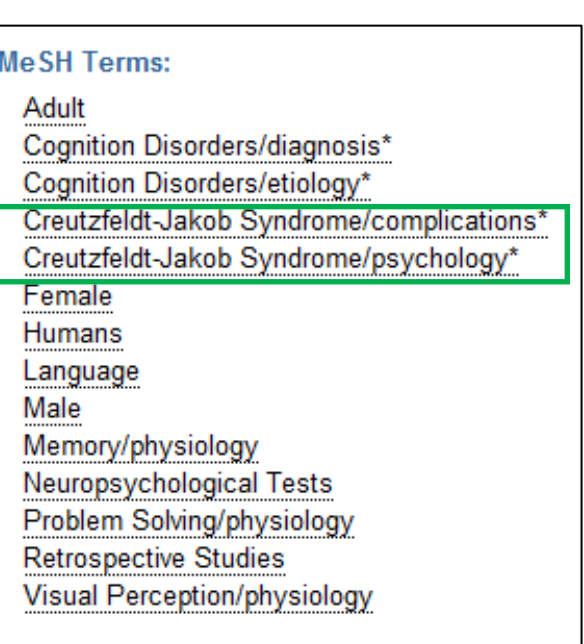

# ExplodeしないMeSHを選ぶ

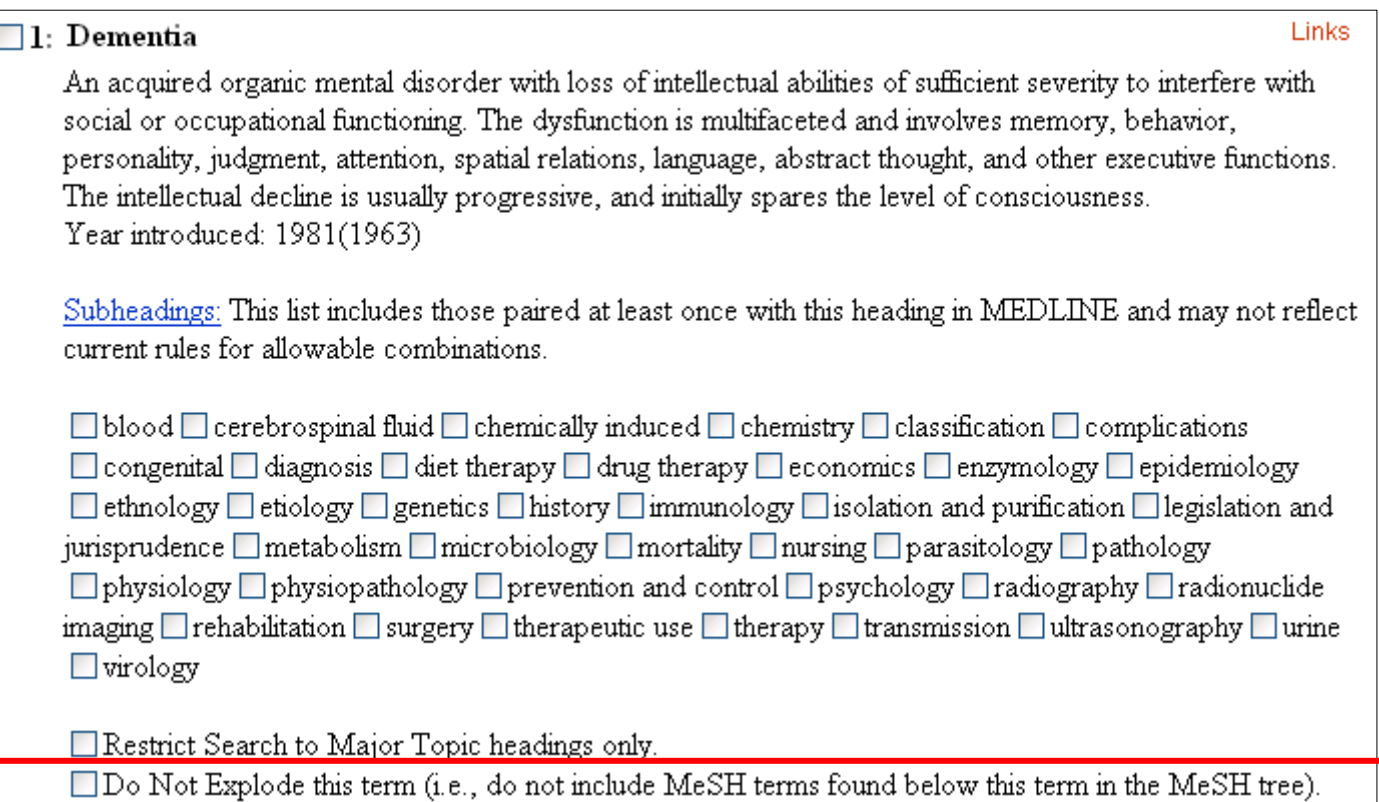

## この場合の検索式の例

### 検索式:

### **Creutzfeldt-jakob Syndrome[majr]** "variant creutzfeldt-Jakob" OR "variant CJD" OR "vCJD" **AND**

### **AND**

### **Dementia** [**majr:noexp]**

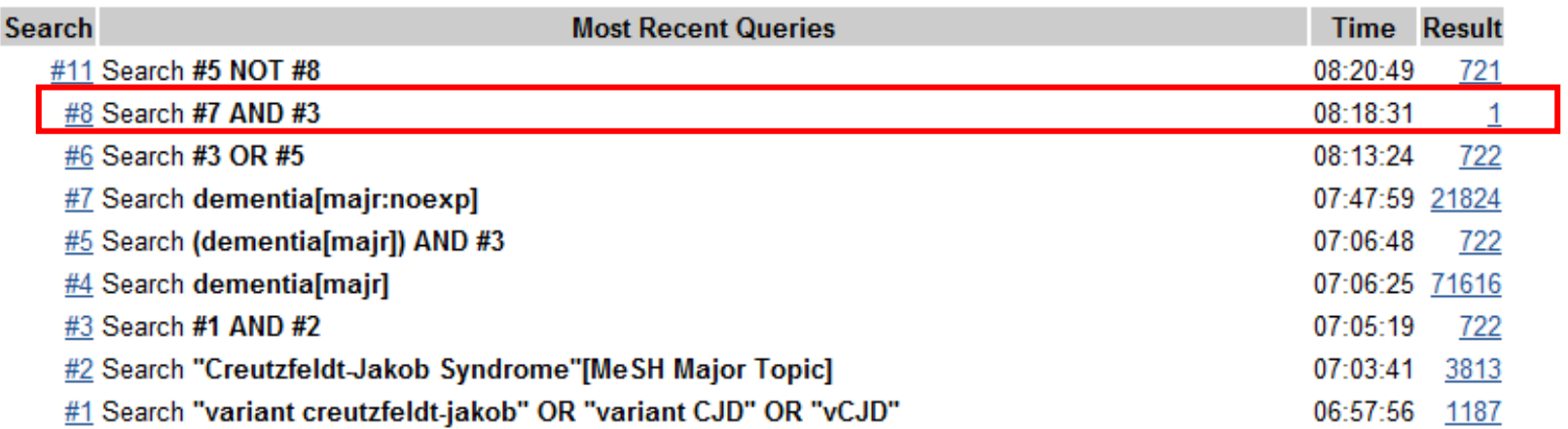

## その他 検索結果への注意点 結果が多過ぎる時

メジャートピックにしてみる 下位語を含まないにしてみる

□適切な検索語か?

安易にNOT検索をしない

少ない時

ロスペルミスをしていないか? 文字のみに捉われていないか 掛け合わせを減らしてみる 検索語概念を広げてみる

# **MeSH**も弱点がある

MeSHの弱点を補えばよい。  $\longrightarrow$ タイトル、抄録に範囲限定した 自由語検索や フレーズ検索を追加する "gastric cancer"[TIAB]

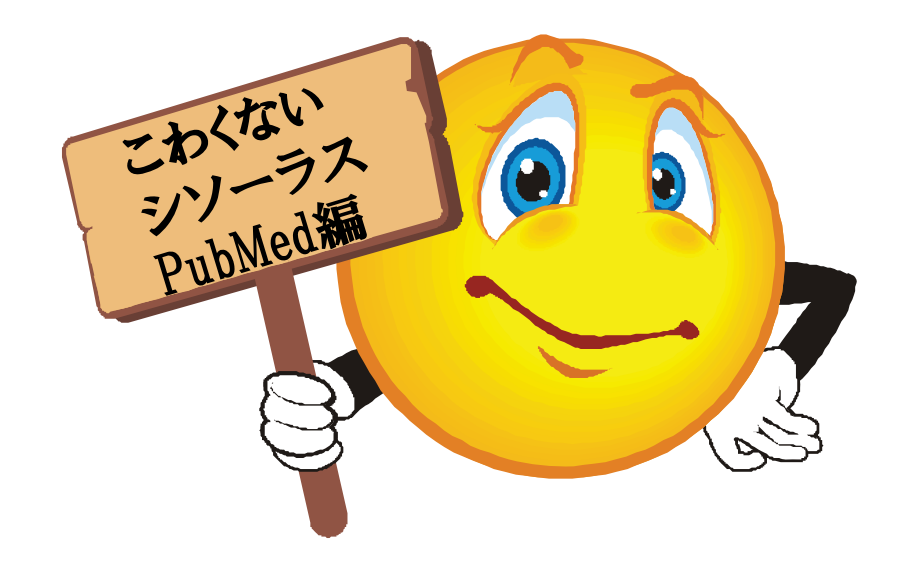

## MeSHが怖くなくなるには

MeSHを知る PubMedを知る 新しい情報を得る MeSHのつき方を知る

## MeSHを知る

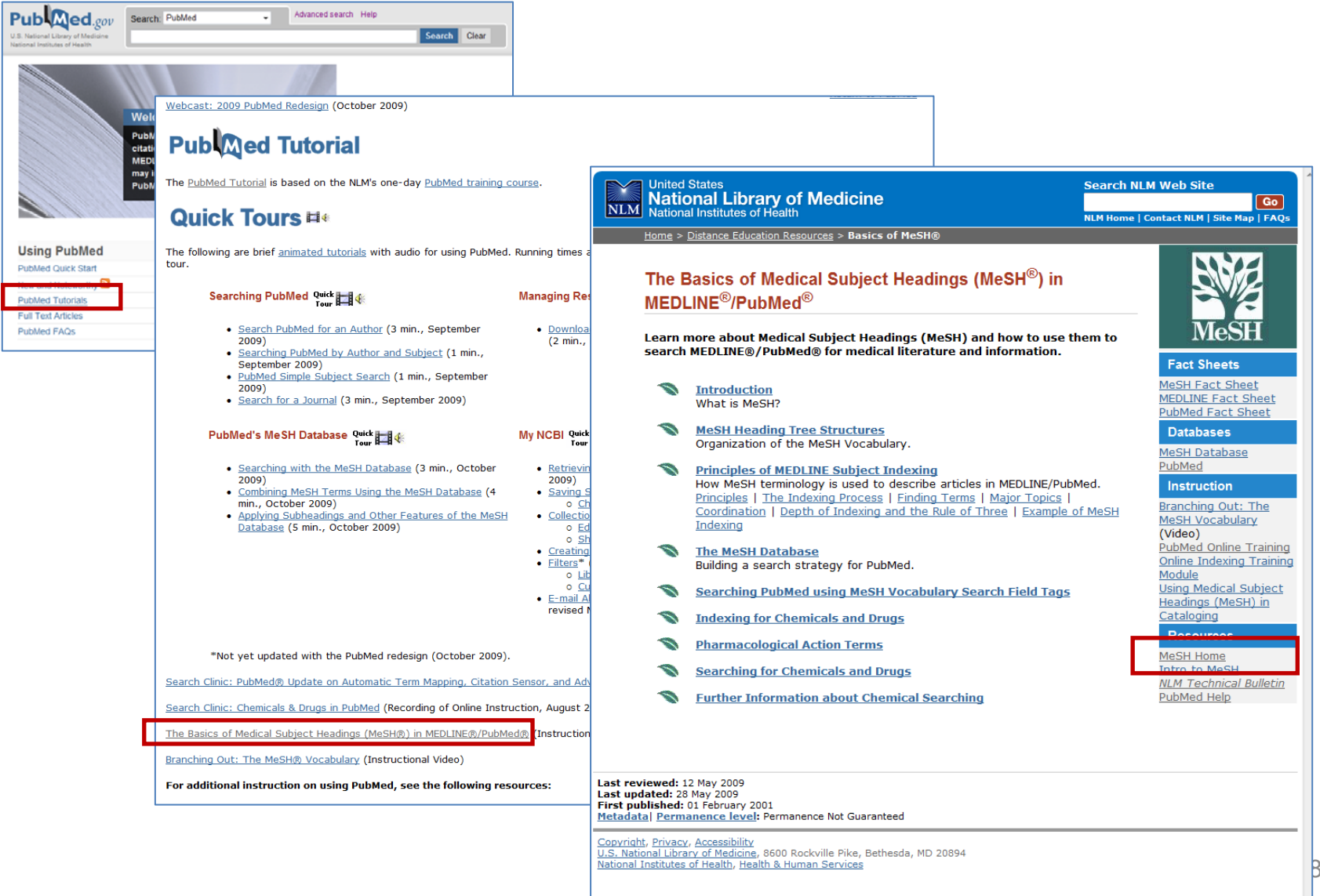

### **MeSH Home**

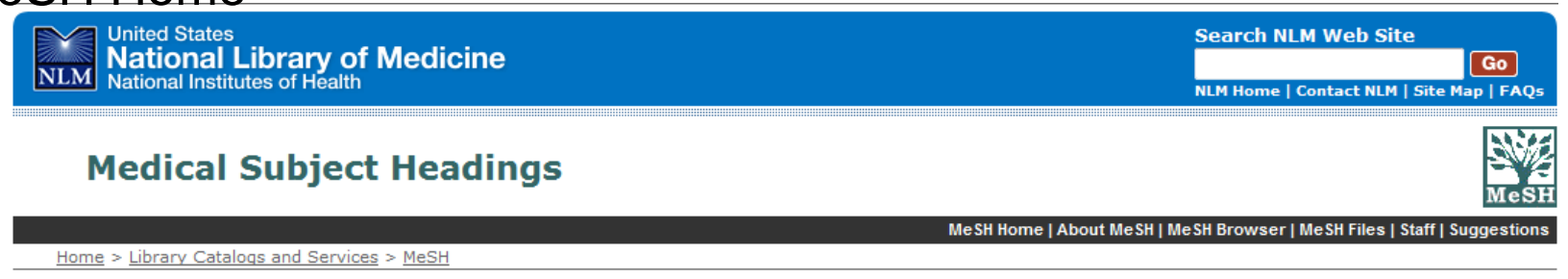

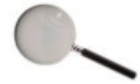

#### **MeSH Browser**

- . Online searching of MeSH vocabulary . About the MeSH Browser
- · Suggestions for authors' keywords

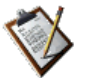

#### **All About MeSH**

- \*MeSH Fact Sheet . Publications and presentations by MeSH staff
- · Introduction to MeSH
- . Information from Previous Years

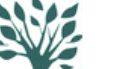

#### **Obtaining MeSH**

. Download electronic copies. . Lists of Annual Changes to MeSH.

#### **MMEDLINE:** Citation Maintenance

· About Updates. . Download XML Files.

### **MeSH** vocabulary

#### suggestions.

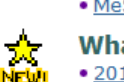

. MeSH vocabulary suggestions.

**What's New** . 2010 MeSH Files Available

#### **Related Efforts**

- . Unified Medical Language System  $(UMLS<sub>®</sub>)$
- . NLM Classification
- RxNorm
- · DailyMed

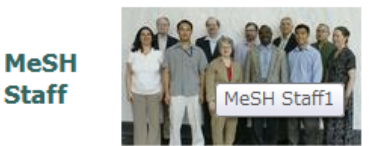

· Biographies and email · Publications and presentations

Last reviewed: 14 October 2009 Last updated: 14 October 2009 First published: 01 September 1999 Metadata | Permanence level: Permanent: Dynamic Content

Copyright, Privacy, Accessibility<br>U.S. National Library of Medicine, 8600 Rockville Pike, Bethesda, MD 20894 National Institutes of Health, Health & Human Services

## PubMedを知る

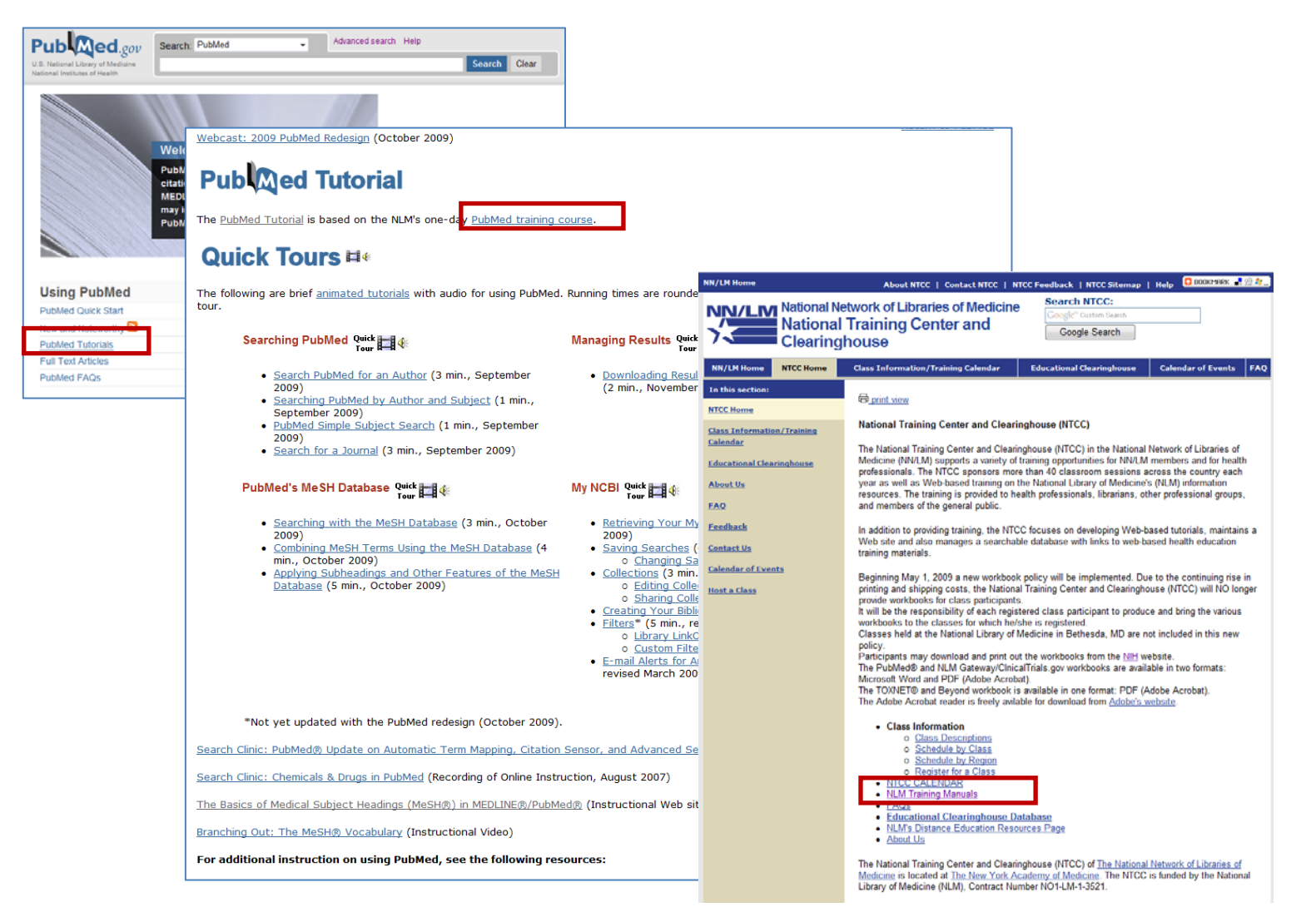

### PubMedを知る

F

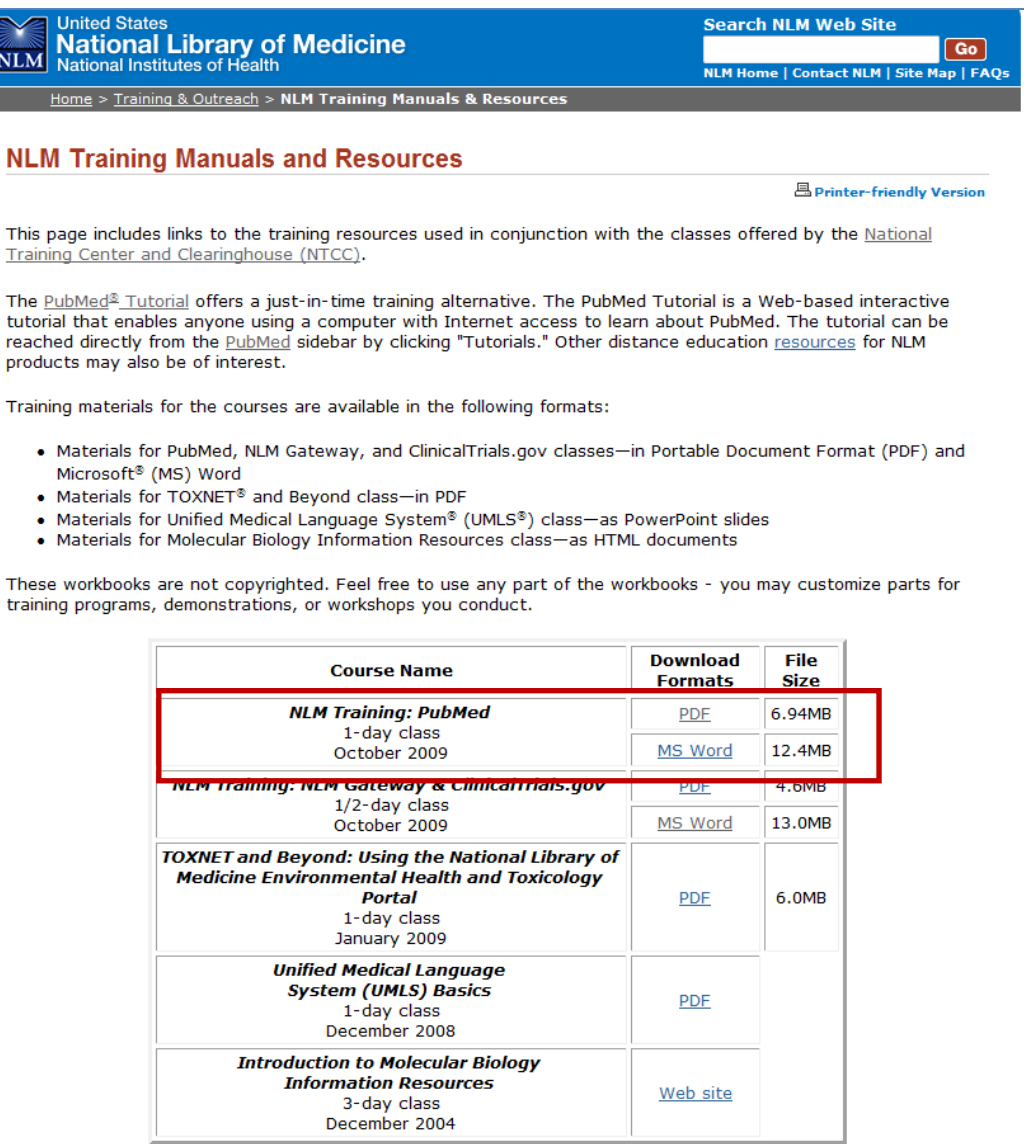

## 新しい情報を得る

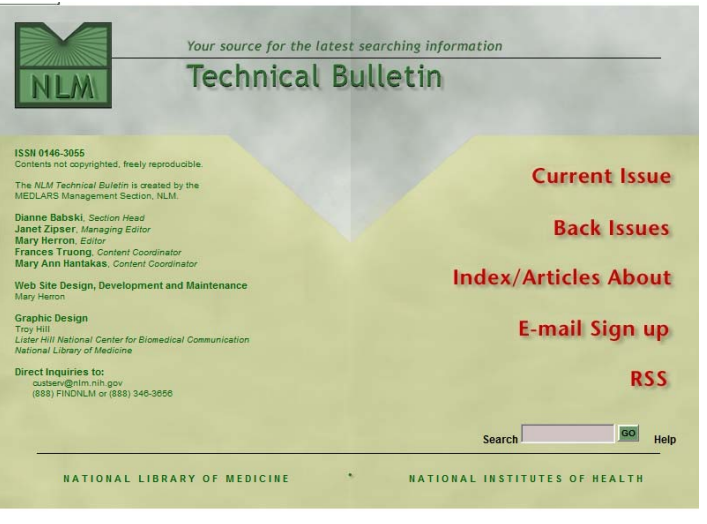

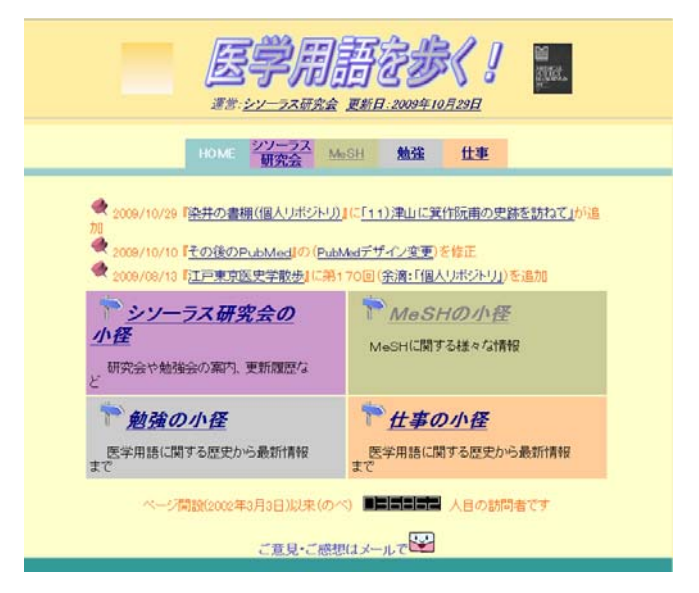

#### 図解PubMedの使い方 インターネットで医学文献を探す 第3版

#### 図解 PubMedの使い方 阿部信一 奥出麻里 共著  $408 - 1.1178928888$

2006年3月発行 ISBN4-931222-12-9 - 1999)。<br>44判 - 本文 93ページ - 定価 2,000円 (税込)

発行 NPO法人日本医学図書館協会  $m, 9$ 

 $-0.101$ 

**Bitch** 

#### 補足情報·PubMed変更点

第2版刊行後、追加強化されたMy NCBI、Clinical Queries、 - Areview/Index、MeSH自動マッピングなどの機能についても詳述。

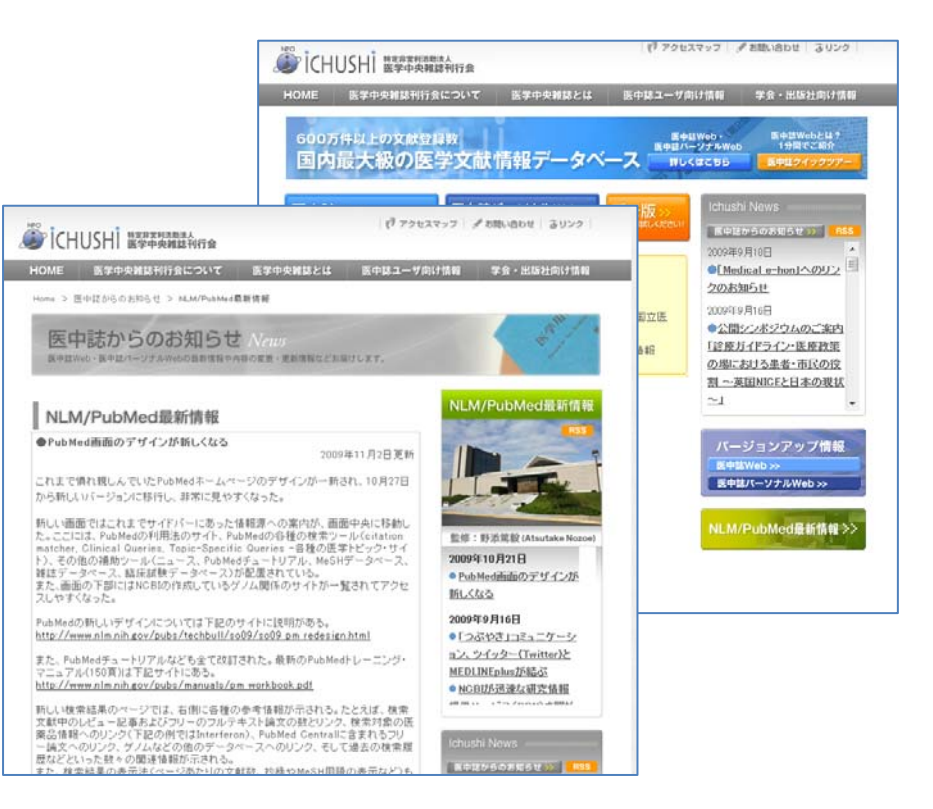

## MeSHのつき方を知る

• 人の検索式を見る

• 適合論文のMeSHタームを見る

ガイドラインの検索式など

#### $(2)$  PubMed

- 1)検索年限 出版年 1990-2004
- 2)検索日 2004/7/2

#### 3)検索式

- $#1$ pancretic neoplasms [MeSH]
- $#2$ pancreatitis [MeSH]
- #3 diabetes mellitus [MeSH]
- #4 #1 and #2
- #5 #1 and #3
- #6 risk factors [MeSH]
- #7 risk[MeSH]
- #8 alcohol drinking [MeSH]
- $#9$  aging [MeSH]
- #10 life style [MeSH]
- #11 smoking[MeSH]
- #12 oncogene [MeSH]
- #13 #4 or #5 or #6 or #7 or #8 or #9 or #10 or #11 or #12
- #14 #1 and #13
- #15 english[la] or japanese[la]
- #16 #14 and #15
- #17 randomized controlled trial[pt] or controlled clinical trial[pt] clinical trial
- #18 #16 and #17
- #19 #18 limit publication date from 1990 to 2004
- 4)検索件数86件

出典: Minds:膵癌【日本膵臓学会膵癌診療GL作成小委員会編/医療·GJ(06年)】 CQ1-1 検

索式(2)PubMed(http://minds.icahc.or.ip/stc/0037/1/0037 G0000105 0022.html)

おわりに

### シソーラス用語をつかった検索は、 主題の専門家ではない私たち図書館員にとって、 核心にせまった検索をするための 重要なToolの1つとなります。 怖がらずに仲良くなりましょう

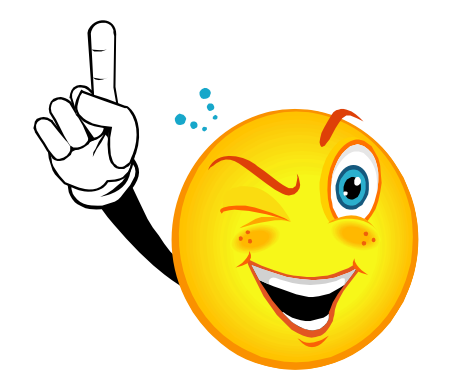

## 謝辞

今回のプログラム作成にあたりましては、

慈恵会医科大学の阿部様

JMLA教育委員会の諏訪部様

ガイドラインWGの河合様

第16回医学図書館研究会継続教育コース実行委員の皆さまに 大変、世話になりました。ありがとうございました。